# *Second MaNiTou Summer School on Gravitational Waves:*

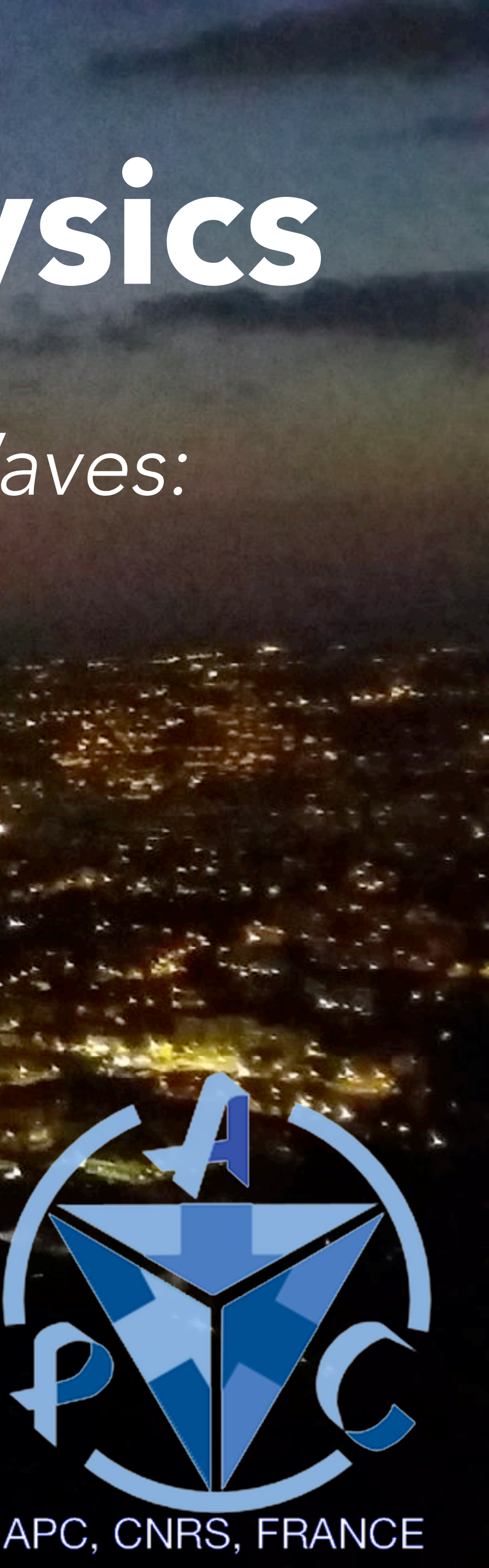

*A new window to the Universe*

## *Natalia Korsakova*

1 *AstroParticule & Cosmologie Laboratoire* 

# Deep learning in GW physics

- 1. Basic introduction to Deep learning.
- 2. Detection and point parameter estimation.
- 3. Bayesian parameter estimation.
- 4. Waveform compression.
- 5. Tutorial

# Plan of the lecture

# Introduction to deep learning

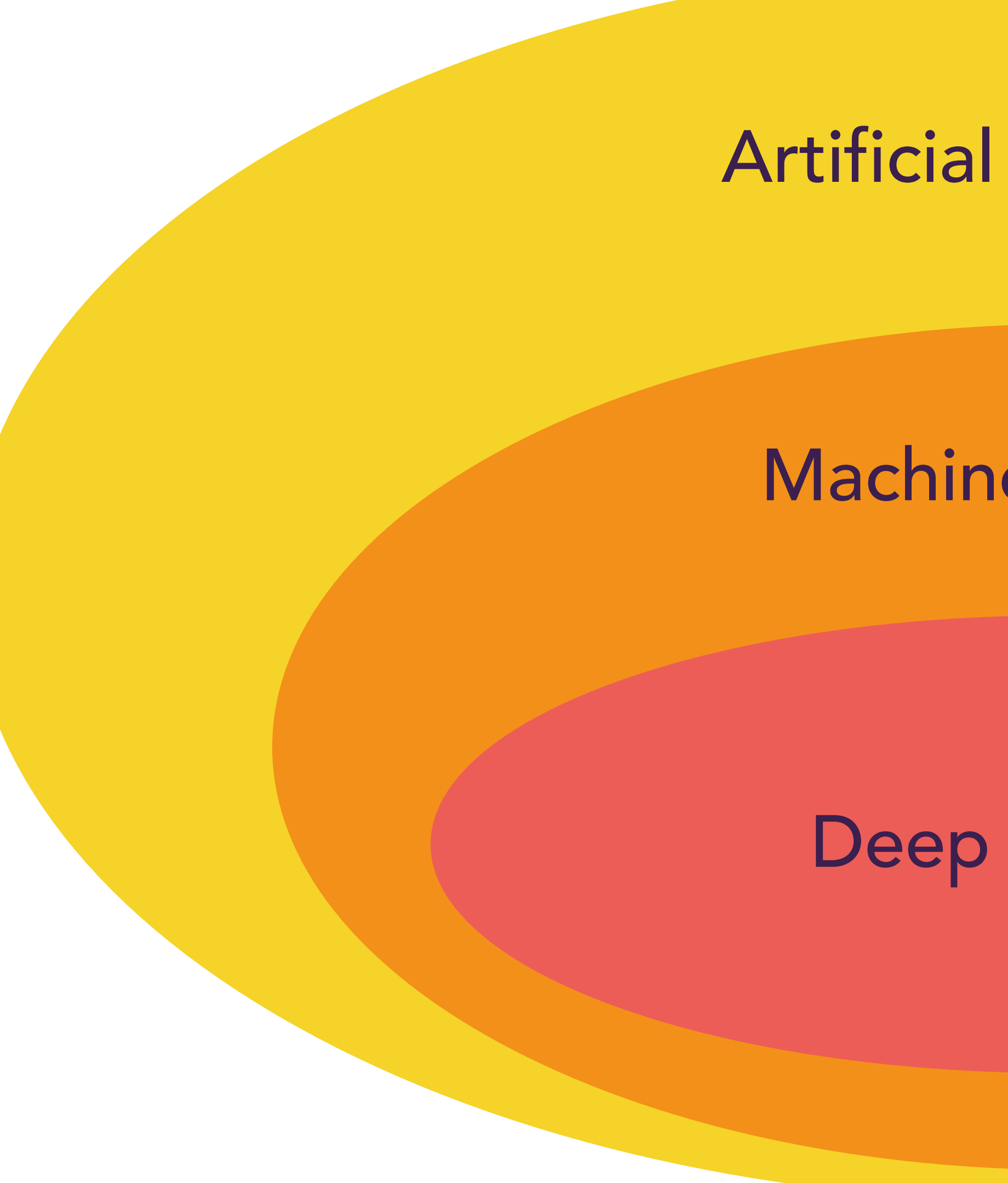

### Artificial Intelligence

### Machine learning

### Deep learning

Supervised Learning

Reinforcement **Learning** 

### Unsupervised Learning

# **Clustering**

# Regression **Classification**

# Solving dynamics Playing games

. The contract of the contract of the contract of the contract of the contract of the contract of the contract of the contract of the contract of the contract of the contract of the contract of the contract of the contrac

#### Feature extraction

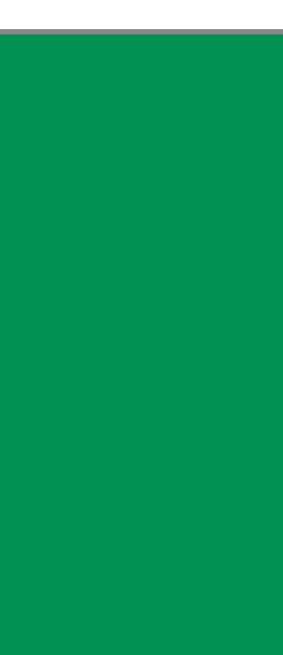

6

# Deep learning: introduction

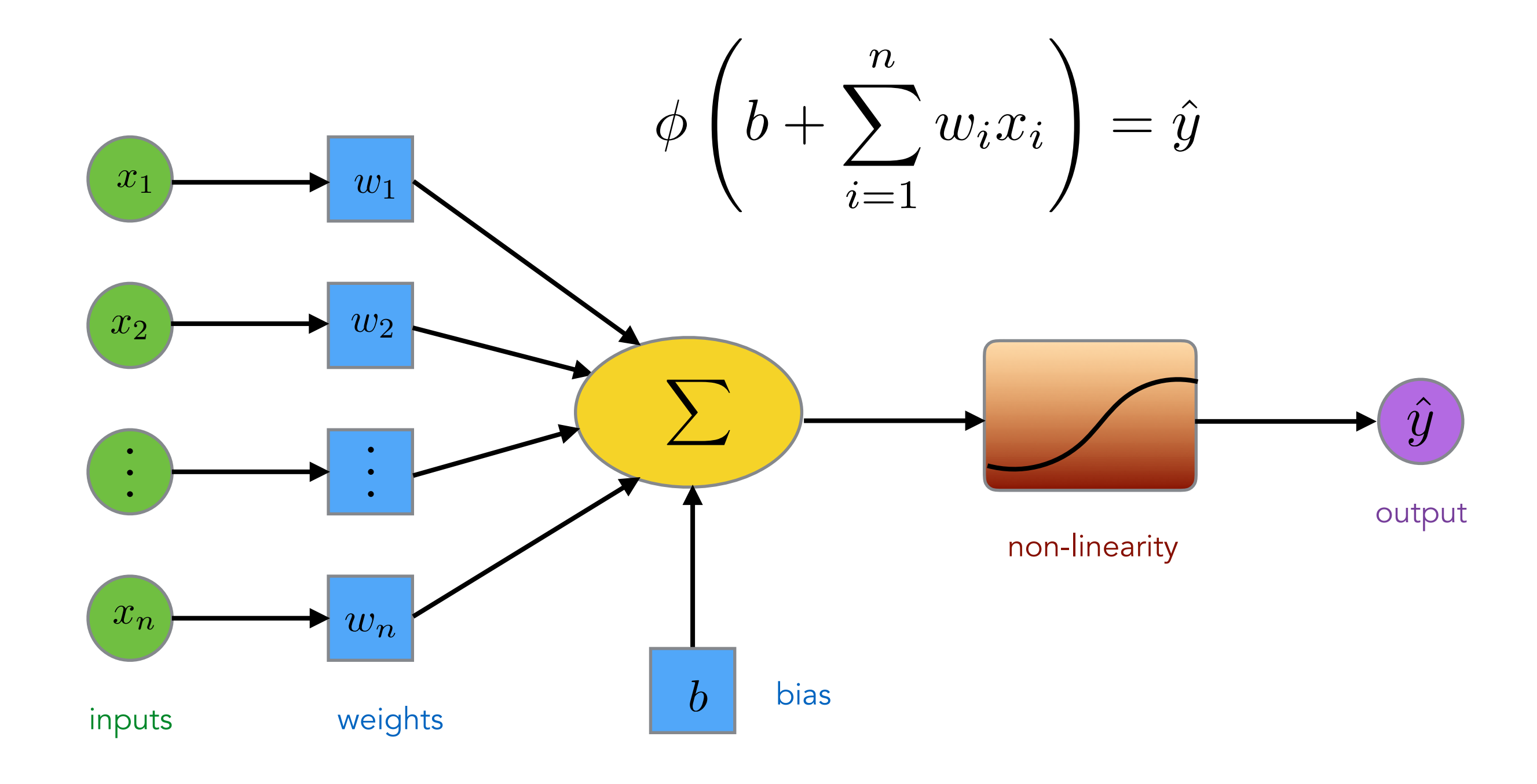

Deep neural network can be viewed as a universal function approximator.

The building block of the network is an artificial neuron, which is a real-valued signal y computed by multiplying a vector-valued input signal x

The function is represented as a computational graph, where nodes are primitive operations and edges represent numeric data.

by a weight vector w,

adding a bias term **b**, and then passing it through an activation function  $\phi$  .

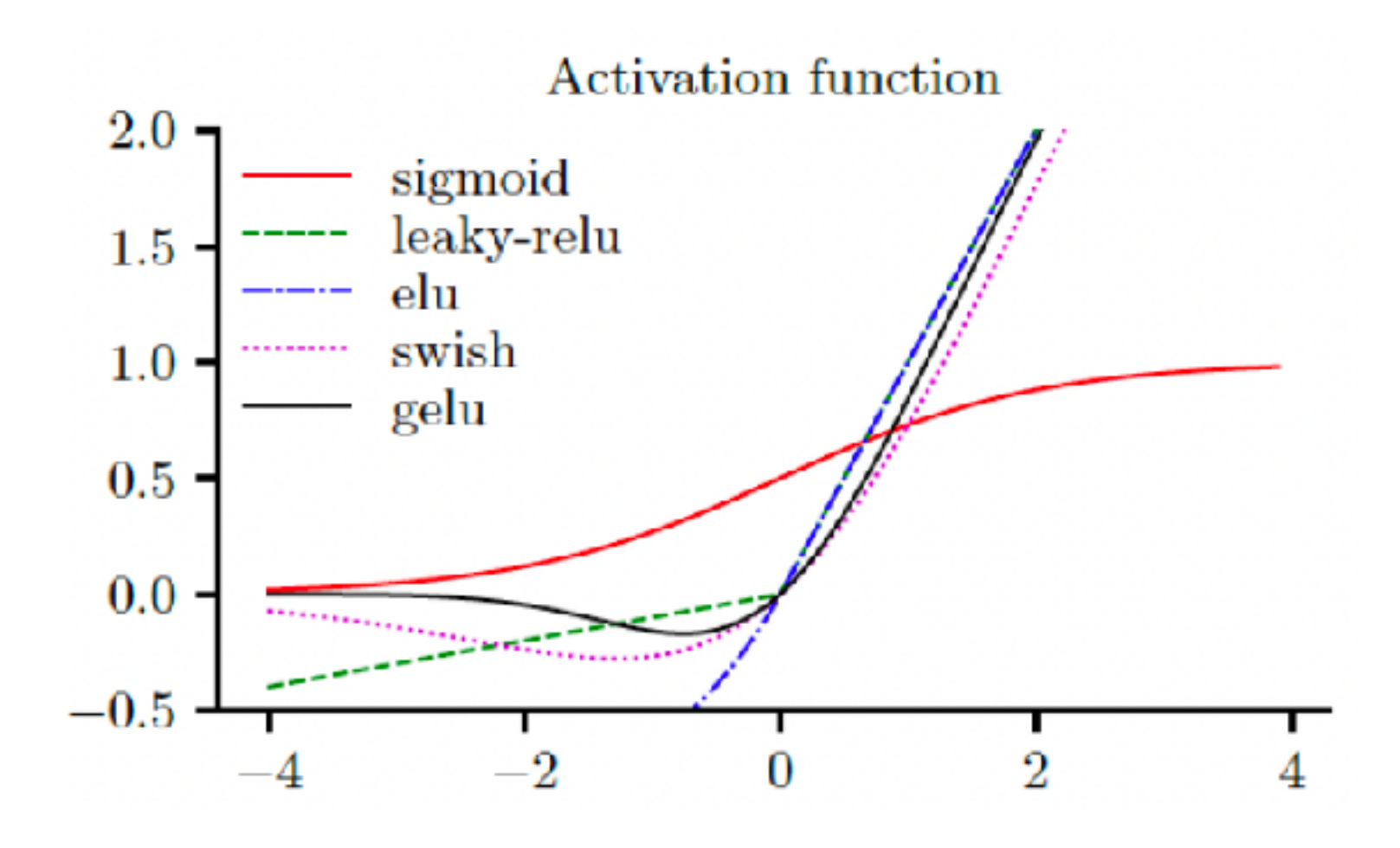

*Image: Kevin Patrick Murphy, Probabilistic Machine Learning: An Introduction* 

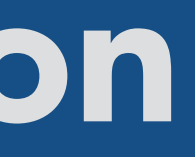

# Deep learning: introduction

Classical feedforward neural network defines a map

$$
y = f(\boldsymbol{x}; \boldsymbol{\theta})
$$

The networks is usually represented by an acyclic graph that describes how the functions are composed together.

which is a composition of a simpler mappings

$$
f = f^{(d)} \circ f^{(d-1)} \circ \cdots \circ f^{(2)} \circ f^{(1)}
$$

$$
\boldsymbol{h}) = \sigma_j\left(\boldsymbol{W}_j^\top \boldsymbol{h} + \boldsymbol{b}_j\right)
$$

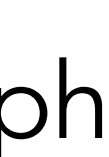

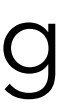

The network is parameterised by a set of parameters (weights and biases), which are tuned during training  $\boldsymbol{\theta} \equiv \{\boldsymbol{W}_j, \boldsymbol{b}_j\}$ *d j*=1

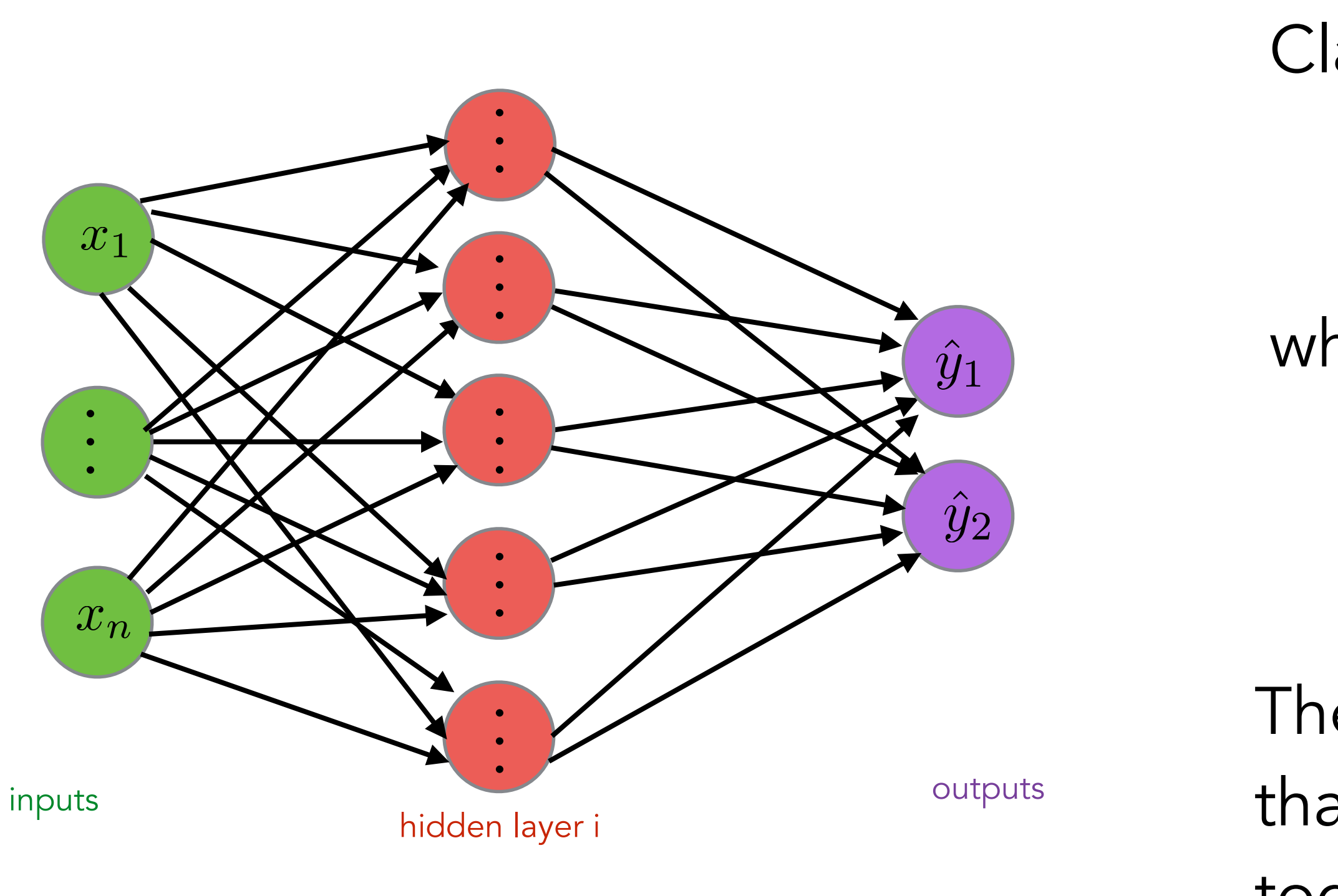

Each layer cam be written in the form  $f^{(j)}(l)$ 

# Deep learning: cost function

In most cases the output of the network can be generalised as a distribution The network is trained then using maximum likelihood. We have to find a set of parameters which will optimise the loss function

This means that the cost function is simply the negative log-likelihood.

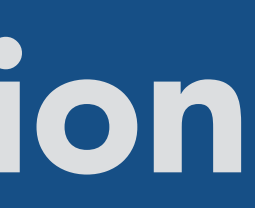

### $p(\boldsymbol{y} \mid \boldsymbol{x}; \boldsymbol{\theta})$

- 
- 

 $J(\boldsymbol{\theta}) = -\mathbb{E}_{\mathbf{x},\mathbf{y} \sim \hat{p}}$  $\hat{p}$  ,  $\text{data } \log p(\boldsymbol{y} \mid \boldsymbol{x, \theta})$ 

$$
\boldsymbol{\theta}_{\text{ML}} = \arg \max_{\boldsymbol{\theta}} p(\boldsymbol{Y} | \boldsymbol{X}, \boldsymbol{\theta})
$$
  
= 
$$
\arg \max_{\boldsymbol{\theta}} \prod_{i=1}^{N} p(\boldsymbol{y}^{(i)} | \boldsymbol{x}^{(i)}, \boldsymbol{\theta})
$$
  
= 
$$
\arg \max_{\boldsymbol{\theta}} \sum_{i=1}^{N} \log p(\boldsymbol{y}^{(i)} | \boldsymbol{x}^{(i)}, \boldsymbol{\theta})
$$
  
= 
$$
\arg \max_{\boldsymbol{\theta}} \mathbb{E}_{\boldsymbol{x}, \boldsymbol{y} \sim \hat{p}_{\text{data}}} \log p(\boldsymbol{y} | \boldsymbol{x}, \boldsymbol{\theta})
$$

# Deep learning: stochastic gradient descent

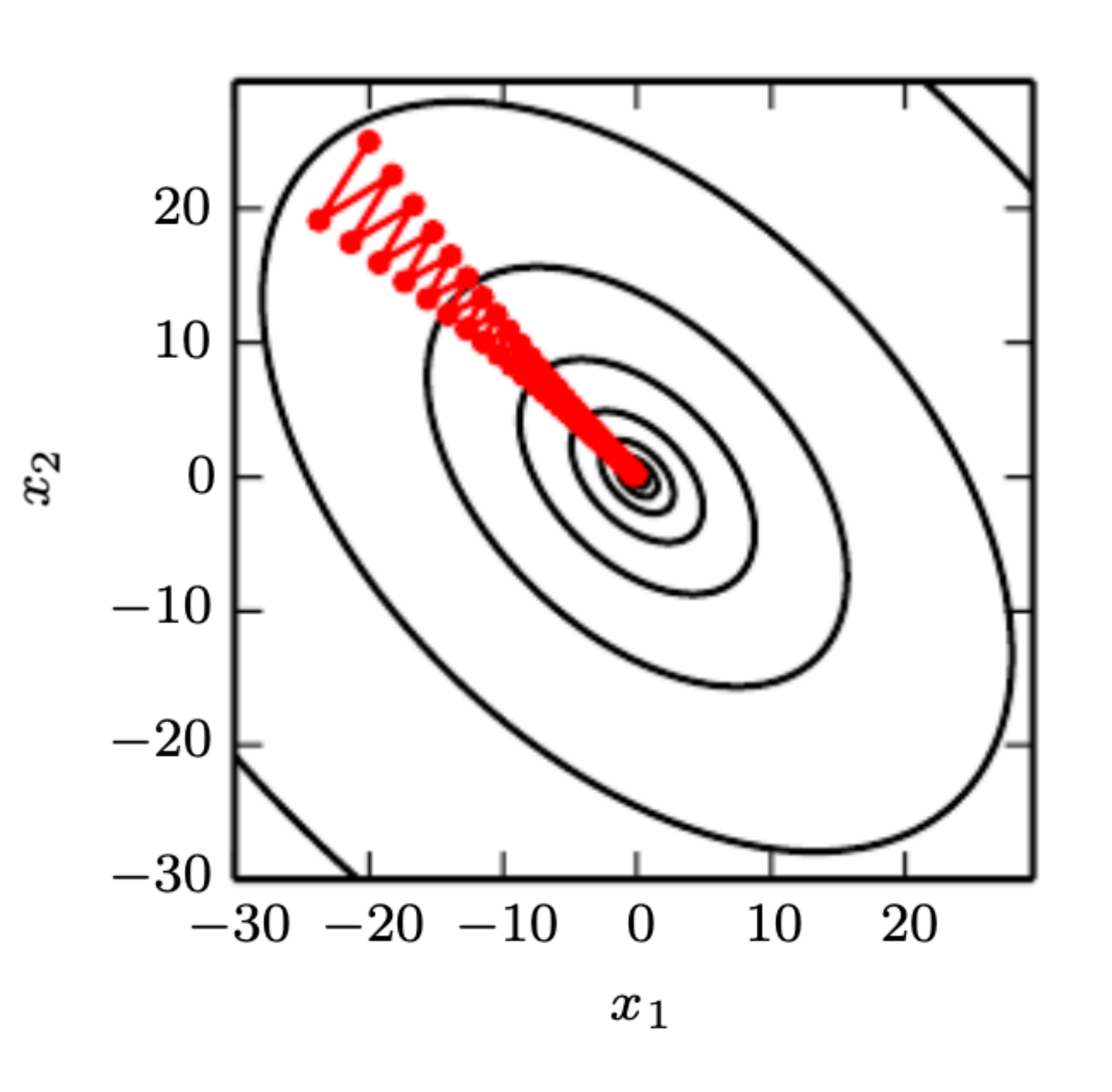

*There are different versions of this algorithm.*  Plus extensions that involve second (Hessian) or higher order

Stochastic gradient descent is an extension of the gradient descent. When the training dataset is too large we use mini-batches.

$$
\boldsymbol{\theta} \leftarrow \boldsymbol{\theta} - \eta \nabla_{\boldsymbol{\theta}} J_m(\boldsymbol{\theta})
$$

$$
\text{where} \qquad J_m = \frac{1}{m} \sum_{i=1}^m J\left(\boldsymbol{x}^{(i)}, y^{(i)}, \boldsymbol{\theta}\right)
$$

*where*

*derivatives.*

*Image: Goodfellow et al (2016)* 

Back-propagation is implemented by a chain rule.

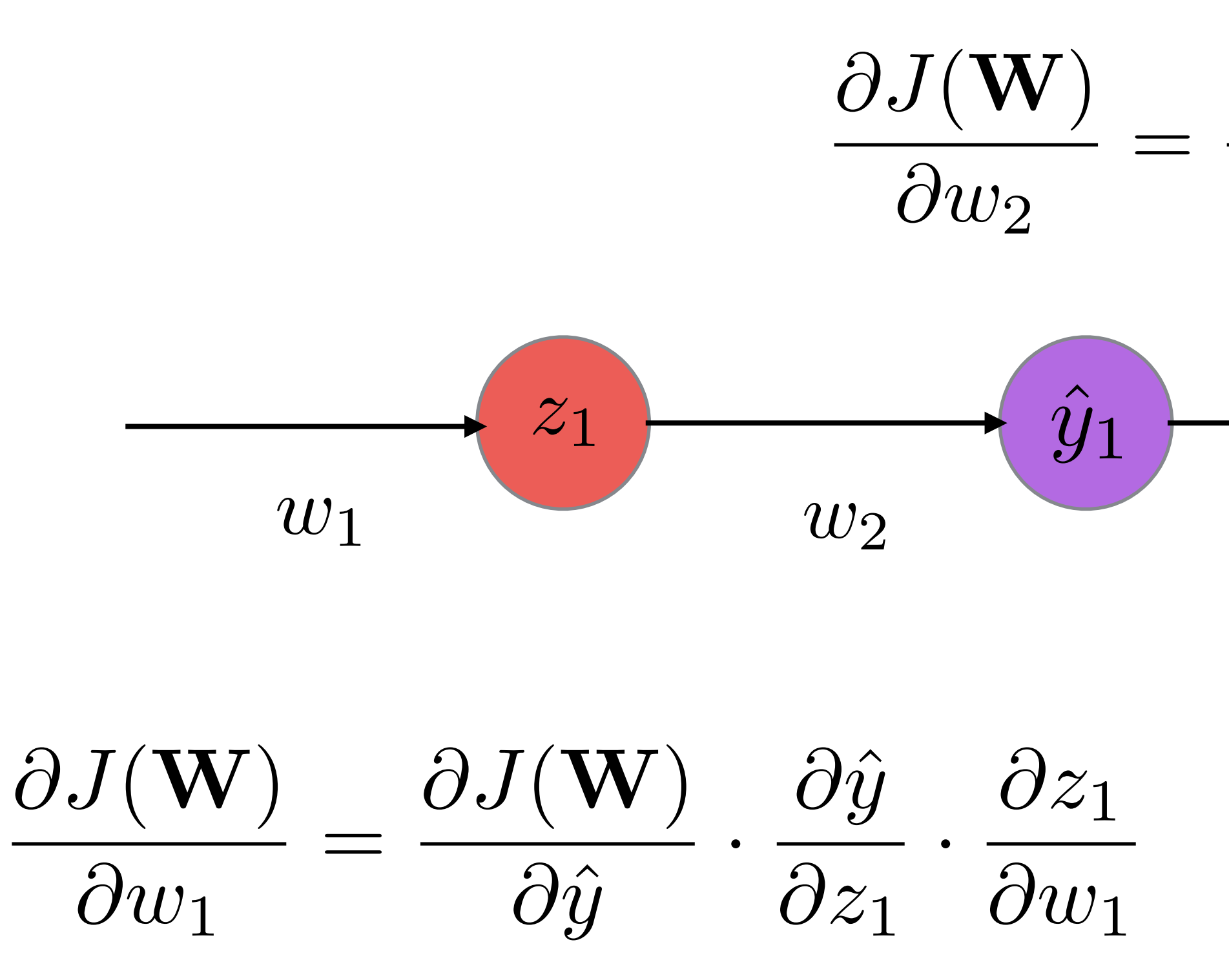

 $\partial J({\bf W})$  $\partial \hat{y}$ *·*  $\partial \hat{y}$  $\partial w_2$ 

# Deep learning: back-propagation

# Detection and point parameter estimation

# Recall from the classical methods

In the classical approach we use match filtering for the detection and point parameter estimation.

We start with the simplest deep learning approach to solve similar problem.

![](_page_11_Picture_3.jpeg)

![](_page_12_Picture_10.jpeg)

Detection answers the question if the signal is present or not

We have to train a binary classifier.

# Detection

Training dataset is composed of pairs:

simulated data with signal:  $d = h + n$ 

simulated data without signal:  $d = n$ 

![](_page_12_Figure_1.jpeg)

![](_page_13_Picture_11.jpeg)

If we have **classification problem** with two classes then the appropriate choice for the maximum likelihood approach will be Bernoulli distribution.

*Bernoulli distribution is the discrete probability distribution which takes the value 1 with probability p*  and the value 0 with probability  $1 - p$ 

We have to choose the activation function and the cost function that will be appropriate for the task.

$$
p(y \mid \boldsymbol{x}; \boldsymbol{\theta}) = \text{Ber}\left(y \mid \sigma\left(\boldsymbol{w}^{\top}\boldsymbol{x} + b\right)\right)
$$

where  $y \in \{0, 1\}$ 

last layer  
activation function: 
$$
\sigma(a) \triangleq \frac{1}{1 + e^{-a}}
$$
 sign

In this case log-likelihood is chosen to be negative binary cross entropy:

![](_page_13_Figure_9.jpeg)

$$
J(\boldsymbol{\theta}) = \frac{1}{N} \sum_{i=1}^{N} \mathbf{y}^{(i)} \log \left( f\left(\mathbf{x}^{(i)}; \boldsymbol{\theta}\right) \right) + \left(1 - \mathbf{y}^{(i)}\right) \log \left(1 - f\left(\mathbf{x}^{(i)}; \boldsymbol{\theta}\right)\right) \quad \text{where } \quad y \quad \text{label}
$$
  

$$
f\left(\right) \quad \text{predicted}
$$

![](_page_13_Picture_12.jpeg)

Thus far we look at the Multilayer Perceptron, which is the most simple architecture for the feed-forward networks.

We can try different architectures which allow to

- extract features from the data
- capture sequential nature of the data.

#### Convolutional neural networks allow to reduce the size of the network because they use local convolutions

# Detection: CNN

instead of metric multiplications.

We get a convolution by sliding the weight matrix over the 'image' and adding up the results; in this case the weight matrix is often called a "kernel" or "filter".

![](_page_15_Figure_2.jpeg)

*image: https://cs231n.github.io/convolutional-networks/*

$$
S(i,j) = (K * I)(i,j) = \sum_{m} \sum_{n} I(i-m, j-n)K(m, n)
$$

![](_page_16_Picture_245.jpeg)

# Detection: CNN

### Input: array of values

*Originally these networks were for images, but can also be 1-dimensional.*

> Instead of connecting each neuron to each other one, we apply the filters (or kernels).

To convolve a filter with an image means, to slide the filter with weights over an image and compute the dot products.

weights

# Detection: CNN

![](_page_17_Figure_1.jpeg)

#### Filters are sensitive to the features in the data

![](_page_17_Picture_4.jpeg)

# Detection: RNN

Recurrent Neural Networks can be useful:

We can express the dependency on the previous time stamps by the concept of the context.

- for analysis of the data sequences
- when the order of the elements matter
- when the size of the data is not fixed
- when we want to connect information on different time scales.

$$
p(x_t | x_1, \ldots, x_{t-1}) \approx p(x_t | h)
$$

RNNs have vanishing gradient problem but there are more modern implementations which address this problem but preserve the concept.

![](_page_18_Figure_11.jpeg)

#### *image: Deepmind lectures*

# Detection: ROC curve

Very important to correctly access the performance.

ROC (receiver operating characteristic) curve is one of the methods that can be used.

True alarm probability plotted versus false alarm probability.

How to construct ROC curve:

1) Choose y\_th which will be a detection threshold.

2) Predicted y values greater than y\_th will be considered as an alarm.

3) At a given y, FAP and TAP are constructed as the fraction of noise-only and signal plus noise samples, respectively, that are reported as an alarm.

4) Vary y, obtain pairs of TAP/FAP

![](_page_19_Figure_9.jpeg)

*image: wikipedia*

![](_page_20_Picture_17.jpeg)

Instead of detection we can perform parameter estimation by using known parameters that corresponded to the signal injected in the data.

In this case the appropriate cost function will be mean square error:

The last activation layer have to be a liner function, therefore we can choose a ReLU (Rectified Linear Unit):

The architecture can be similar as for the detection problem except last activation function and cost function.

$$
J(\boldsymbol{\theta}) = \frac{1}{N} \sum_{i=1}^{N} \left( \mathbf{y}^{(i)} - f\left(\mathbf{x}^{(i)}; \boldsymbol{\theta}\right) \right)
$$

*image: pytorch documentation*

$$
\sigma(a)=a^+=\max(0,a)
$$

![](_page_20_Picture_7.jpeg)

- 
- 
- 

simulated data:  $d = h(\theta) + n$  $labels: \theta$ 

![](_page_20_Figure_13.jpeg)

![](_page_20_Figure_14.jpeg)

# Different type of errors

This was the point parameter estimation.

#### In addition to that the error on the estimation of the weights is incorporated in the estimation of parameter.

How can we solve this problem?

Replace weights with the probability distributions.

![](_page_22_Figure_4.jpeg)

#### $BNN w /$  random weights

![](_page_22_Picture_0.jpeg)

![](_page_22_Figure_1.jpeg)

*image: https://statisfaction.wordpress.com/2020/01/20/course-on-bayesian-machine-learning-in-paris/*

# Bayesian Parameter Estimation

### problem: marginal likelihood has no exact solution

# $p(\theta | x) = \frac{p(x | \theta)p(\theta)}{p(x)}$ *p*(*x*)

$$
p(x) = \int p(x | \theta) p(\theta) d\theta
$$

### solutions:

# $p(\theta | x) = \frac{p(x | \theta)p(\theta)}{p(x)}$ *p*(*x*)

• approximate inference: - MCMC/Nested sampling requires likelihood evaluation we can do it, but it is slow

![](_page_26_Figure_6.jpeg)

![](_page_26_Figure_7.jpeg)

- approximate inference: - MCMC/Nested sampling requires likelihood evaluation we can do it, but it is slow
	- Variational inference approximate the posterior distribution with a tractable distribution

# $p(\theta | x) = \frac{p(x | \theta)p(\theta)}{p(x)}$ *p*(*x*)

### solutions:

### solutions:

# $p(\theta | x) = \frac{p(x | \theta)p(\theta)}{p(x)}$ *p*(*x*)

• simplification to the model: - Gaussian mixture models too simple

### solutions:

# $p(\theta | x) = \frac{p(x | \theta)p(\theta)}{p(x)}$ *p*(*x*)

- simplification to the model:
	- Gaussian mixture models too simple
	- Invertible models will talk about them today

If x is a random variable with the CDF  $f(x)$ ,

![](_page_29_Figure_2.jpeg)

# then the random variable  $y = f(x)$  has a uniform distribution on [0,1].

# Invertible transform

![](_page_30_Figure_1.jpeg)

Change of variables for probability density function

 $f_Y(y) = \frac{d}{dy}F_Y(y) = \frac{d}{dy}F_Z$ 

Apply chain rule

 $=$  $f_Z$  $(g^{-1}(y))$  *d*  $\frac{u}{dy}g^{-1}(y)$ 

# $(g^{-1}(y))$

 

33

# Normalising flows

### 1. We have simple random generator

![](_page_32_Figure_2.jpeg)

 $q(z) = \mathcal{N}(0, 1)$ 

# Normalising flows

1. We have simple random generator 2. We want to sample from a more complex distribution

![](_page_33_Figure_2.jpeg)

 $q(z) = \mathcal{N}(0, 1)$ 

![](_page_33_Picture_5.jpeg)

# Normalising flows

![](_page_34_Figure_4.jpeg)

- 1. We have simple random generator
- 2. We want to sample from a more complex distribution
- 3. We can estimate a bijective transformation which will allow us to do that

![](_page_34_Figure_6.jpeg)

# Change of variables equation

# $p(y) = q(f^{-1}(y)) | \det (y)$

![](_page_35_Picture_2.jpeg)

 $J_{f^{-1}}(y)$  $\Big)$
## Change of variables equation

 $J_{f^{-1}}(y)$  $\Big)$ 

• has to be a bijection *f*

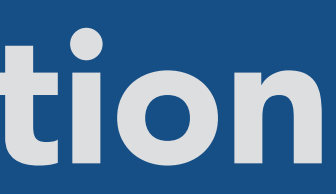

$$
p(y) = q(f^{-1}(y)) |\det (y)|
$$

## Change of variables equation

- has to be a bijection *f*
- $f$  and  $f^{-1}$  have to be differentiable
- Jacobian determinant has to be tractably invertable

$$
p(y) = q(f^{-1}(y)) \left| \det \left( J_{f^{-1}}(y) \right) \right|
$$

Optimisation

The flow is trained by maximising the total log likelihood of the data with respect to the parameters of the transformation

 $\arg\min_{\theta} \mathbb{E}_{\mathbf{x}} \left[ -\log p_{\theta}(\mathbf{x}) \right] = \mathbb{E}_{\mathbf{x}} \left[ -\log p(f_{\theta}(\mathbf{x})) - \log \det \left| \frac{\partial f_{\theta}(\mathbf{x})}{\partial \mathbf{x}} \right| \right]$ 

#### Jacobian

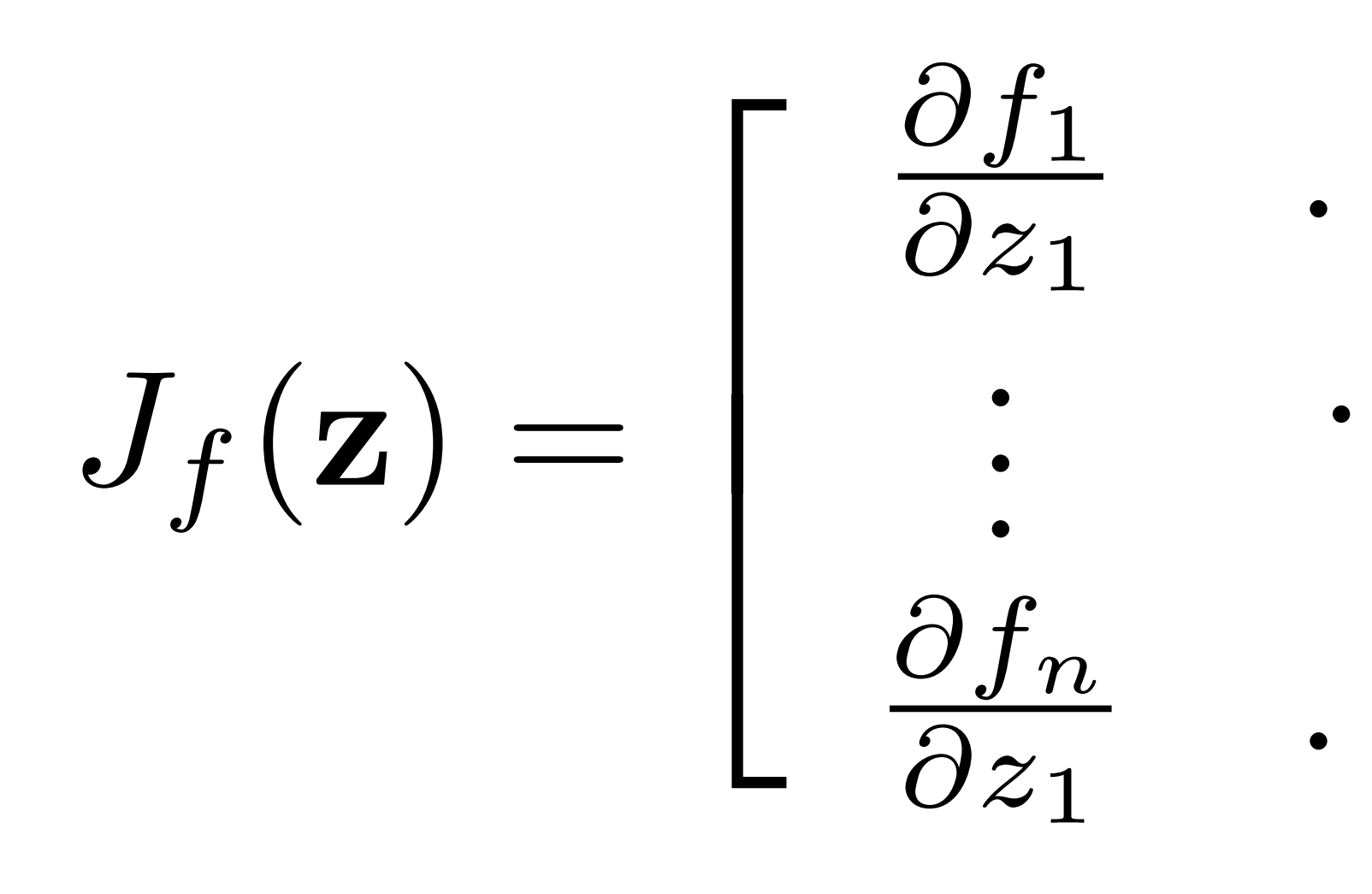

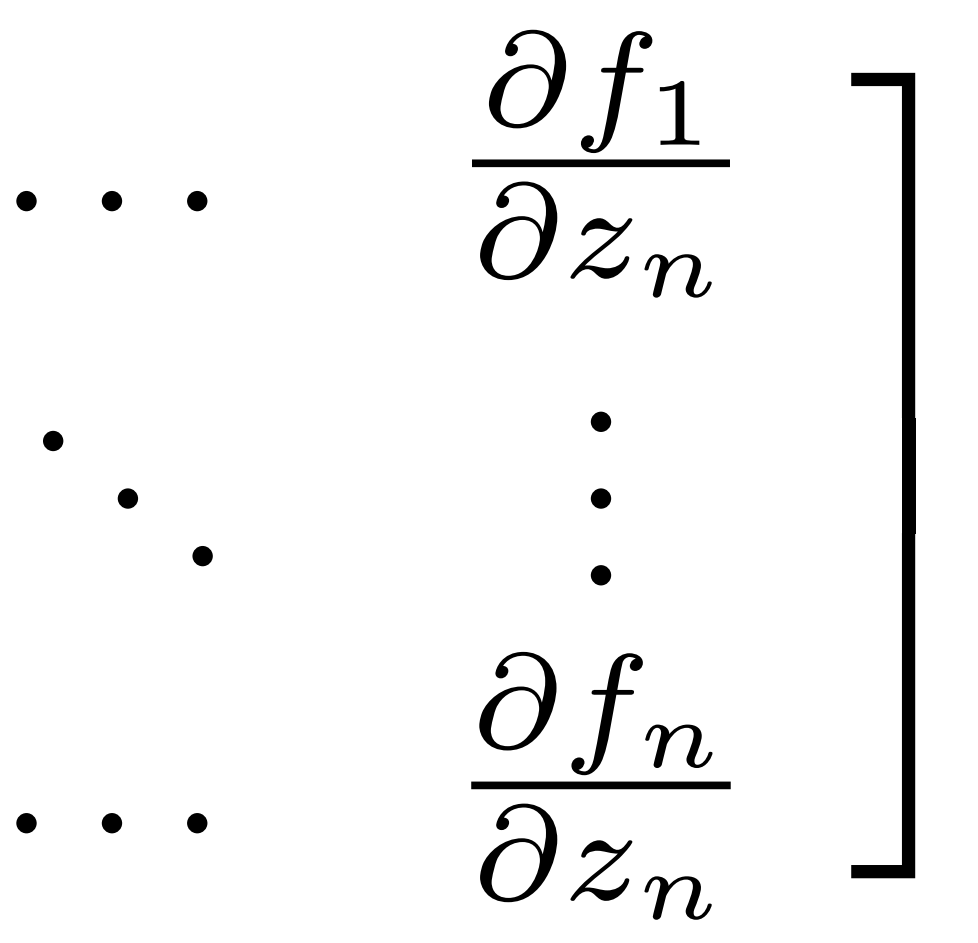

The calculation of determinant Jacobian will take  $O(n \wedge 3)$ To make it faster we have to ensure that the Jacobian is triangular The determinant of the triangular matrix is a product of the diagonal elements

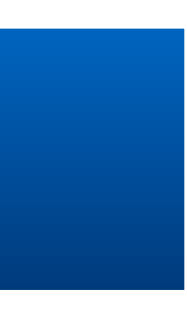

#### Jacobian

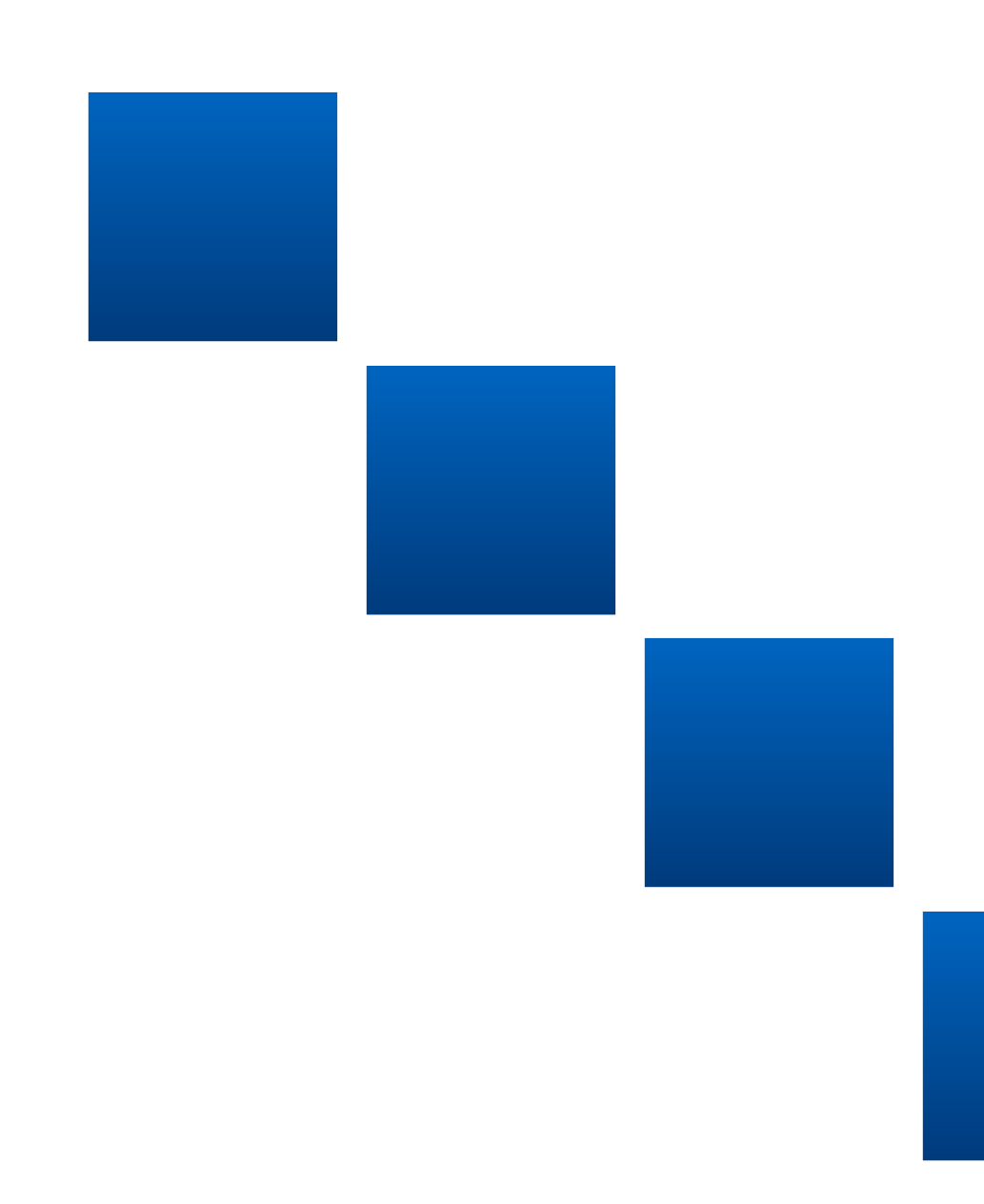

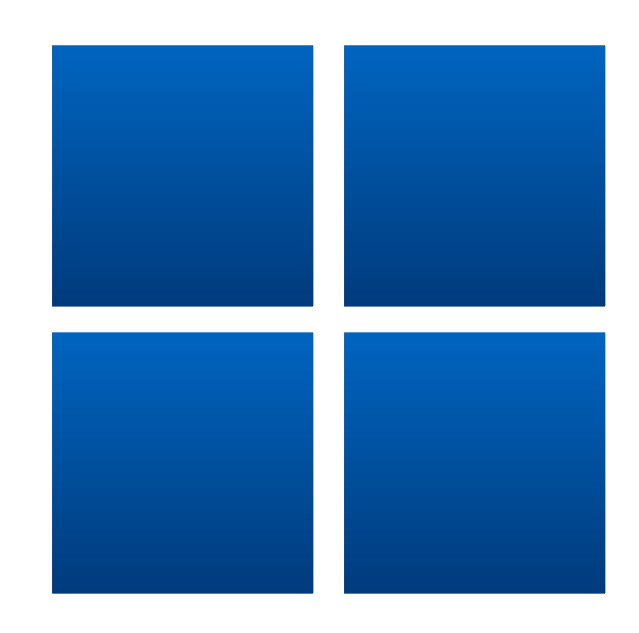

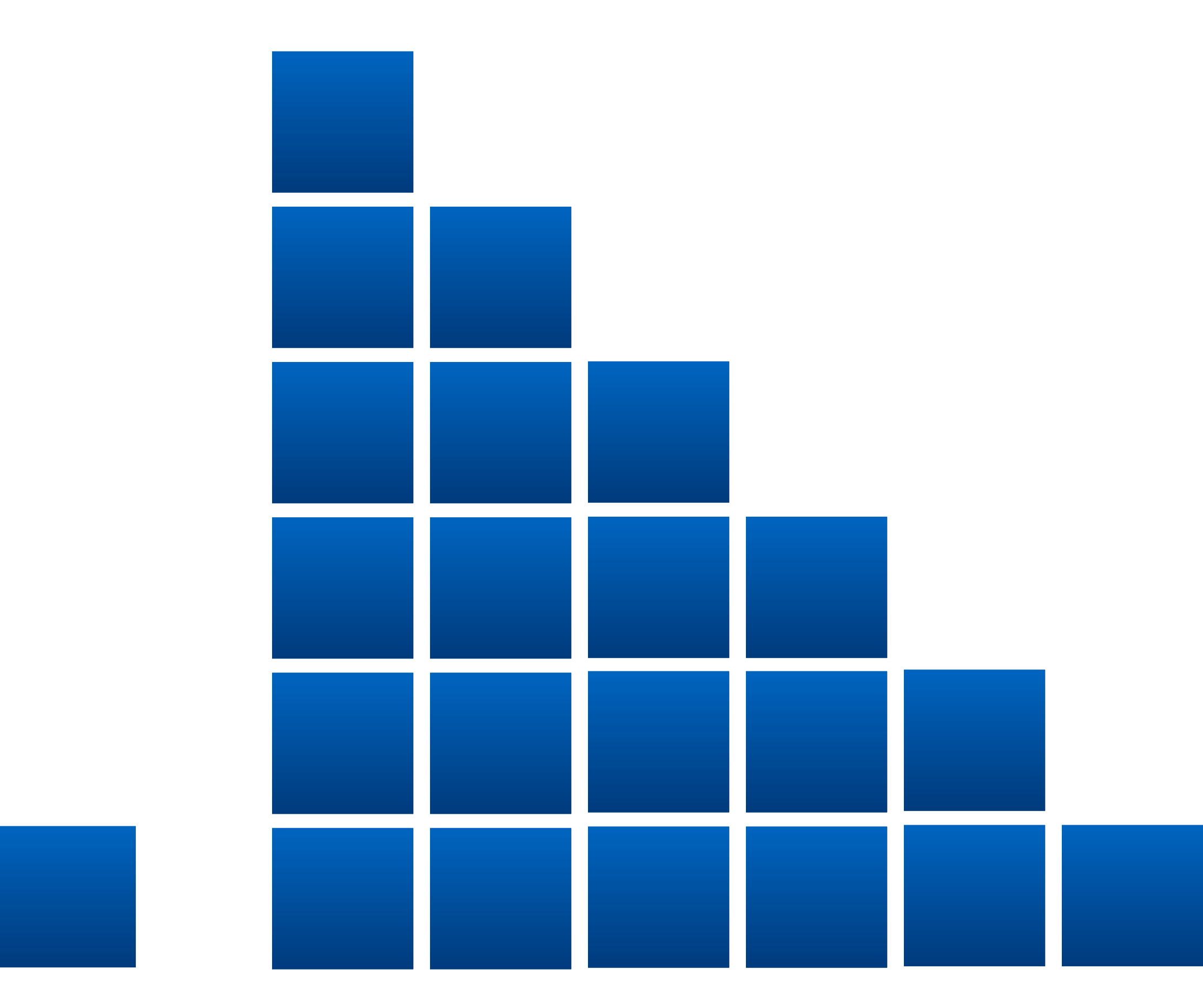

42

#### Affine transformation

location-scale transformation

$$
\tau(z_i; \mathbf{h}_i) = \alpha_i z_i + \beta_i \qquad \mathbf{h}_i = \cdot
$$

$$
\text{Invertibility for} \qquad \alpha_i \neq 0
$$

$$
\log|\text{det}J_f(\mathbf{z})| = \sum_{i=1}^{N} \log
$$

 $\{\alpha_i, \beta_i\}$ 

### $|\alpha_i|$

log-Jacobian becomes

## Coupling transform

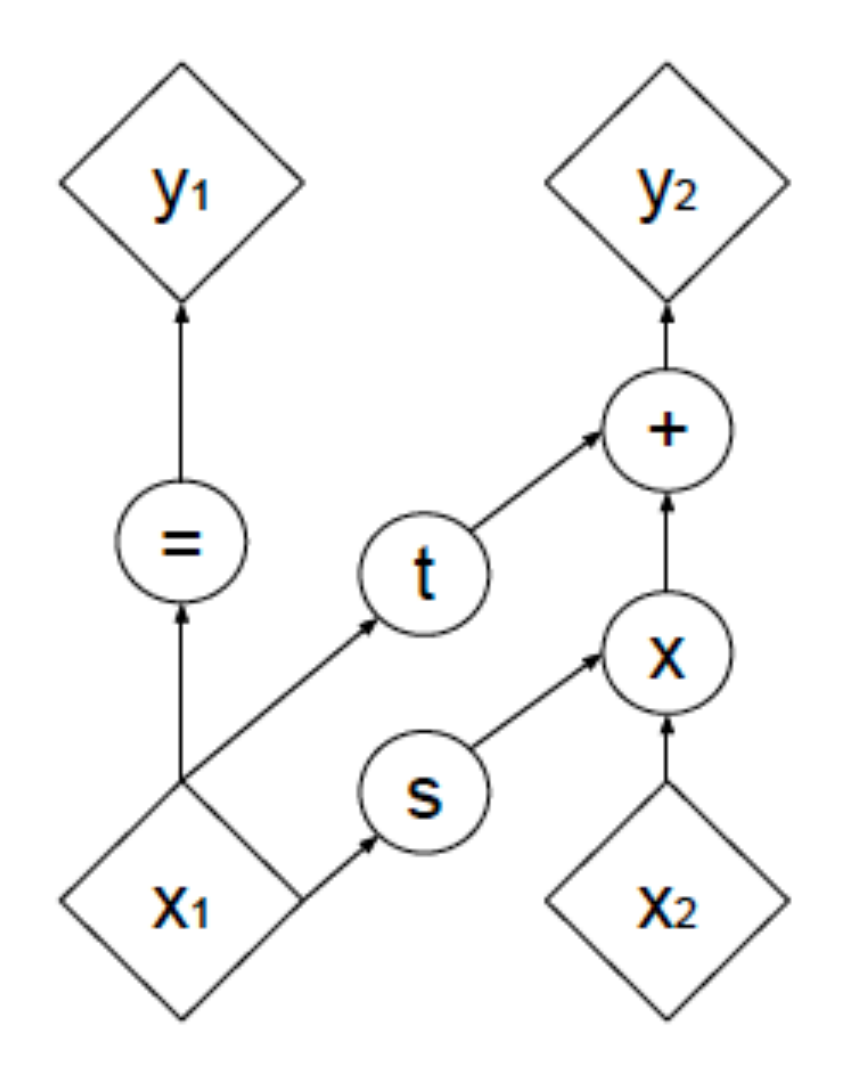

 $y_1$ S  $X<sub>1</sub>$ 

#### (a) Forward propagation

(b) Inverse propagation

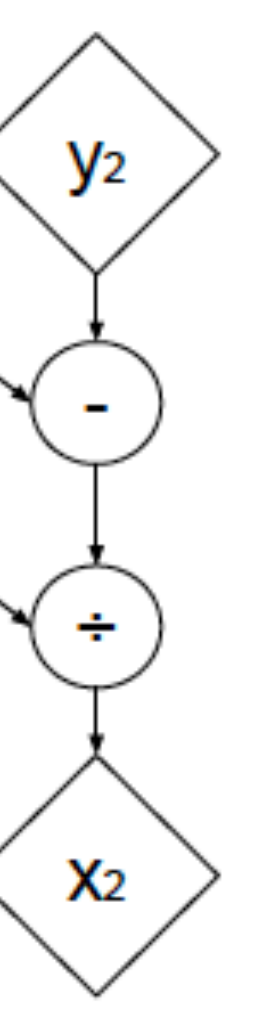

In each simple bijection, part of the input vector is updated using a function which is simple to invert, but which depends on the remainder of the input vector in a complex way. The other part is left unchanged.

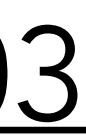

#### Coupling transformation combined with affine transformation and its invention

$$
\begin{cases}\ny_{1:d} &= x_{1:d} \\
y_{d+1:D} &= x_{d+1:D} \odot \exp\left(s(x_{1:d})\right) - \n\end{cases}
$$
\n
$$
\Leftrightarrow \begin{cases}\nx_{1:d} &= y_{1:d} \\
x_{d+1:D} &= \left(y_{d+1:D} - t(y_{1:d})\right) \odot \exp\left(-\frac{1}{2}\right)\n\end{cases}
$$

<https://arxiv.org/abs/1605.08803>

It is easy to do the inversion. We can keep the same parameters of the function which we used on the forward pass.

#### What is *t* and *s*?

 $+ t(x_{1:d})$ 

 $s(y_{1:d}))$ ,

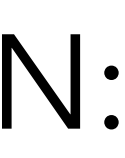

#### Function approximation

#### can be parameterised by any NN:

- Fully connected
- Residual
- CNN

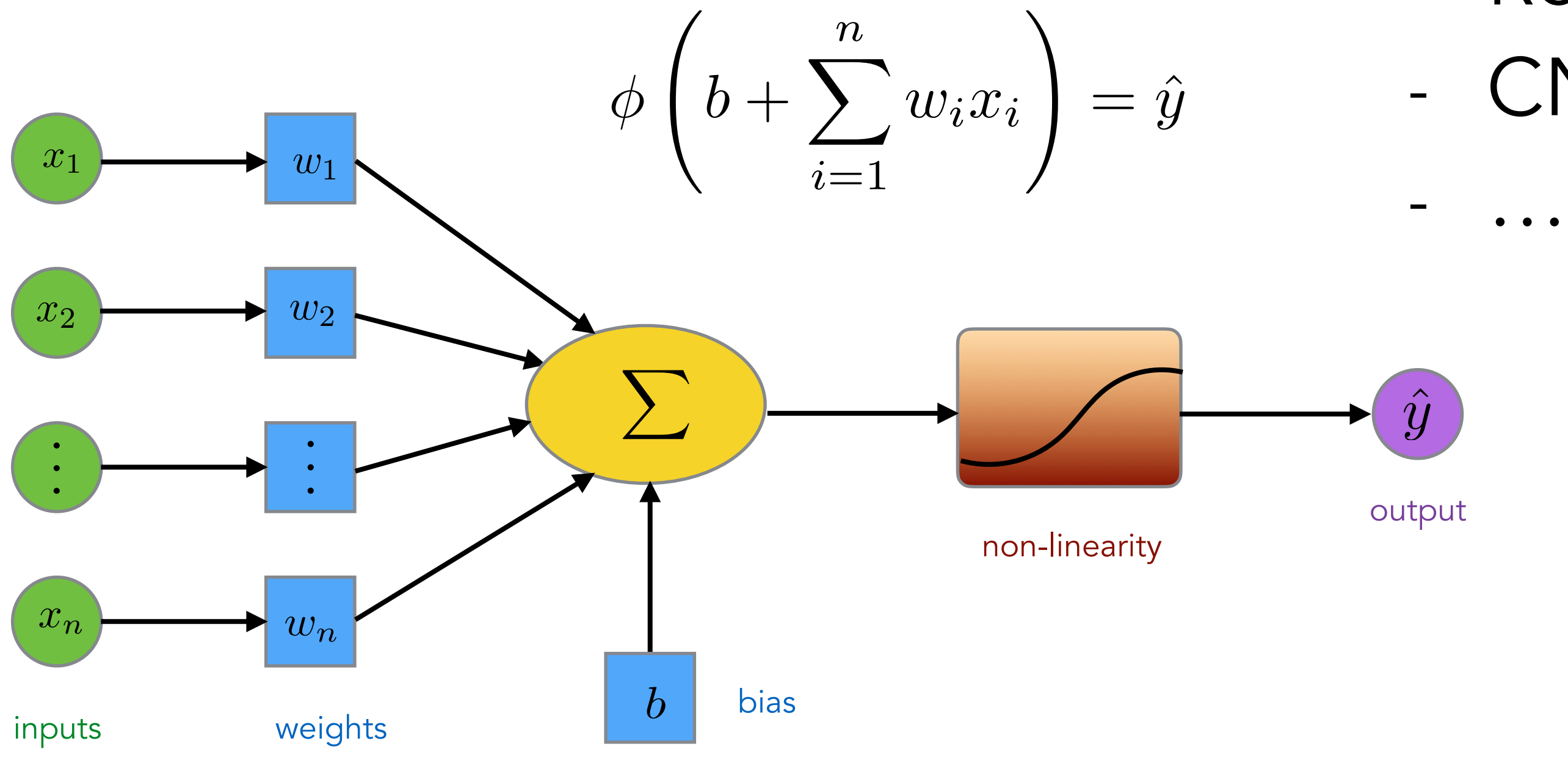

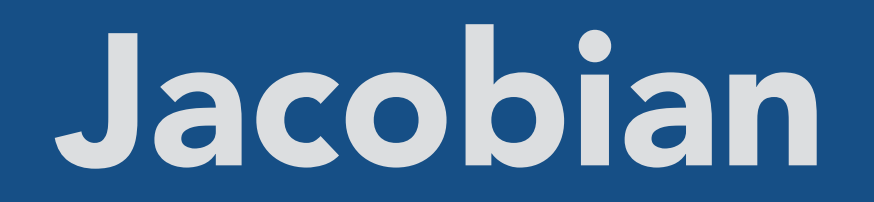

#### The form of Jacobian is such that we can only need the components on the diagonal.

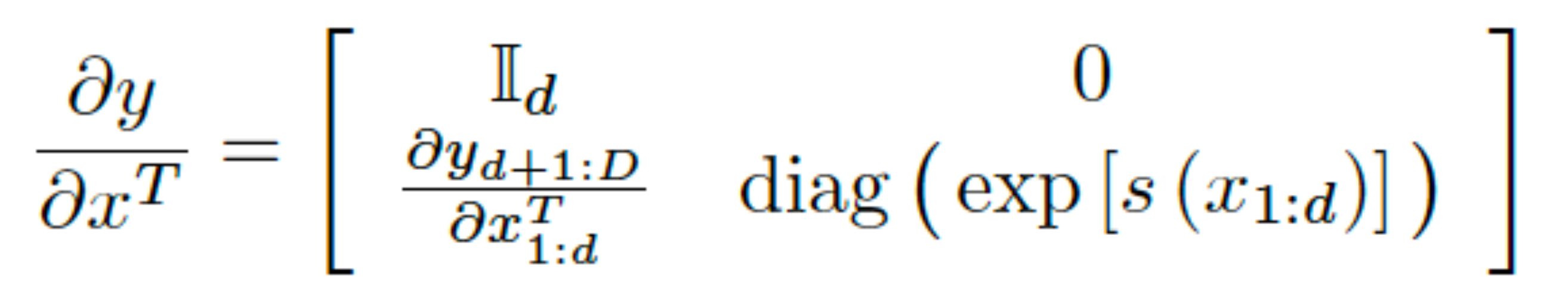

#### Function approximation

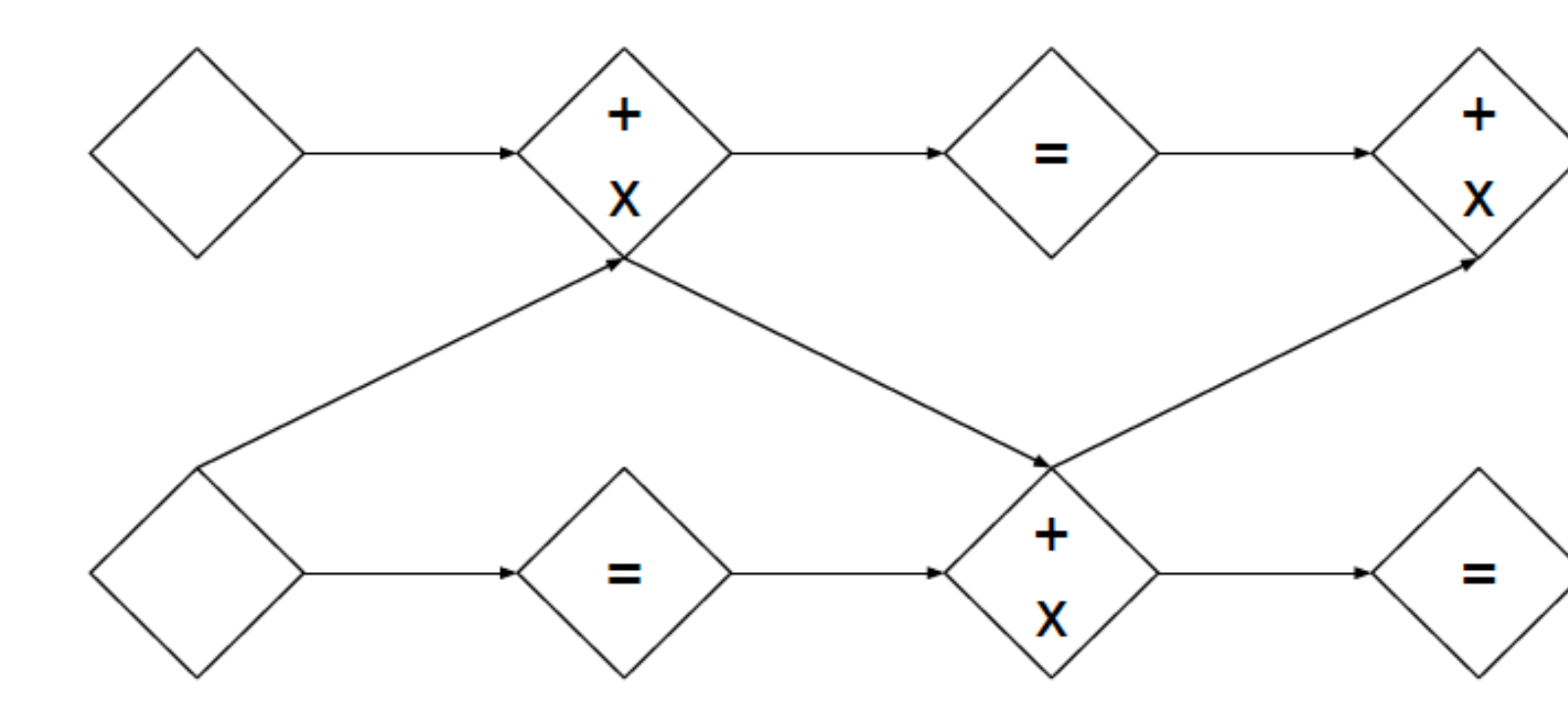

A sequence of the flows which fix one dimension at one step and vary the other dimension and repeat this process for a given number of times.

48

## Neural Spline Flows

• Coupling transform

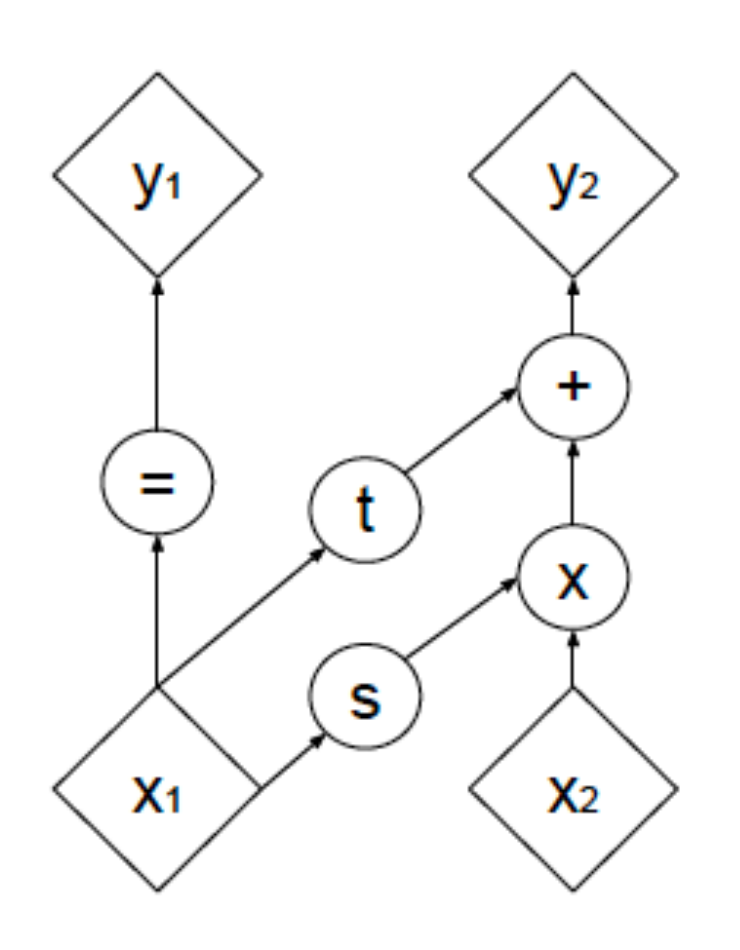

(a) Forward propagation

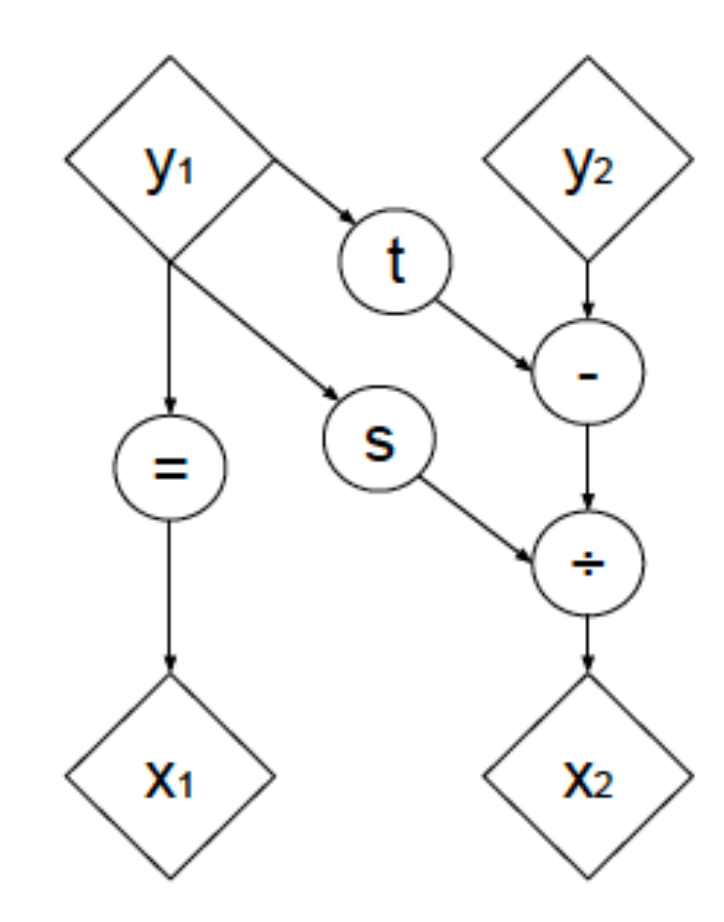

(b) Inverse propagation

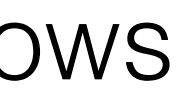

## Neural Spline Flows

• Coupling transform

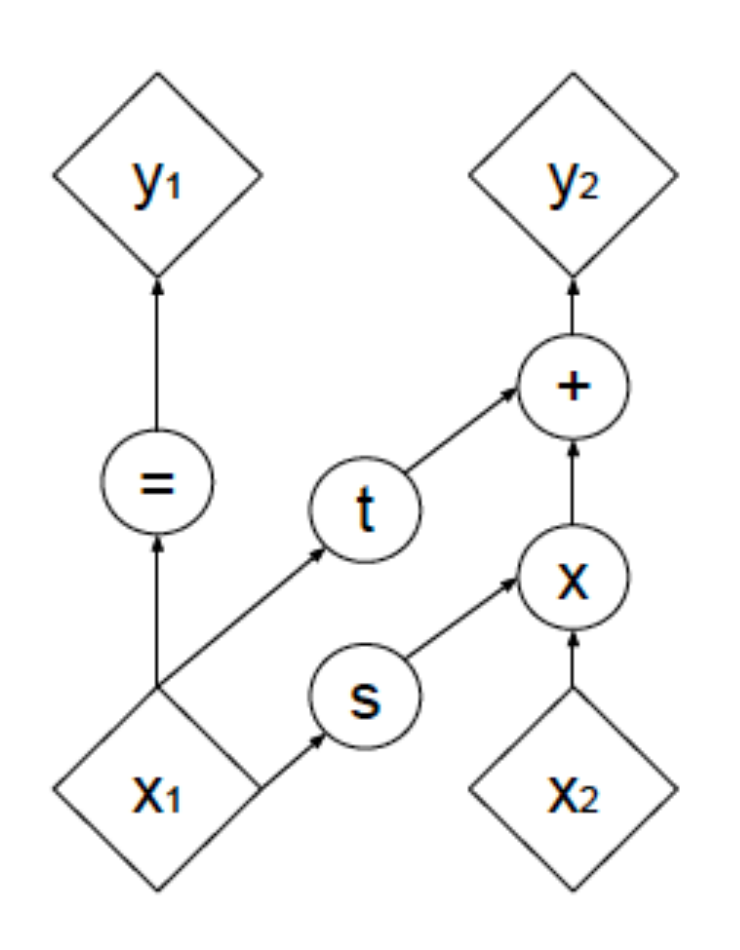

(a) Forward propagation

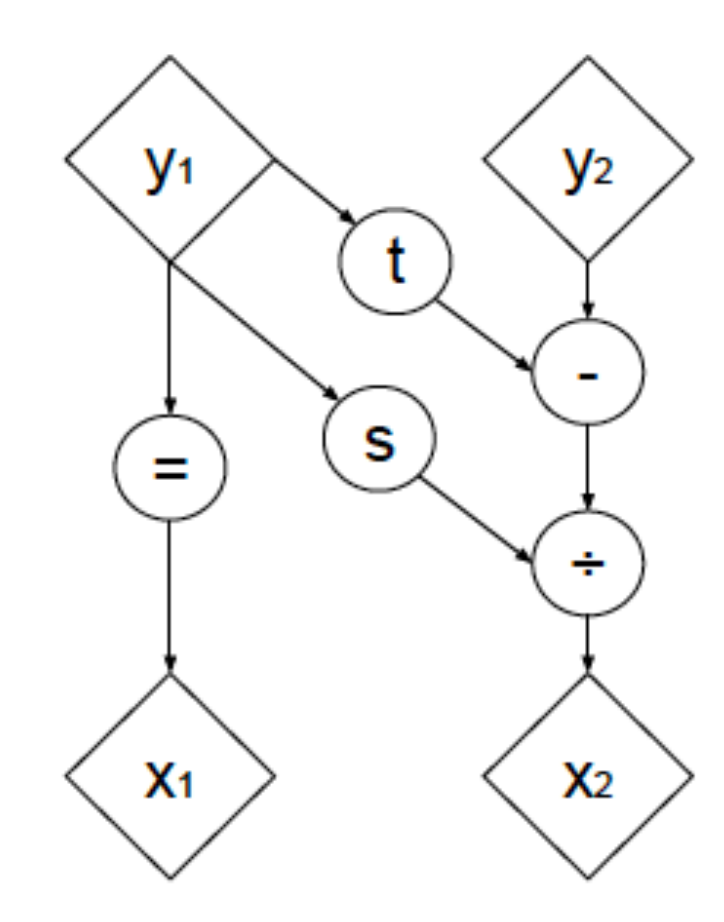

(b) Inverse propagation

image: Duncan C. et al, Neural Spline Flows

• Monotonic rational-quadratic spline transform

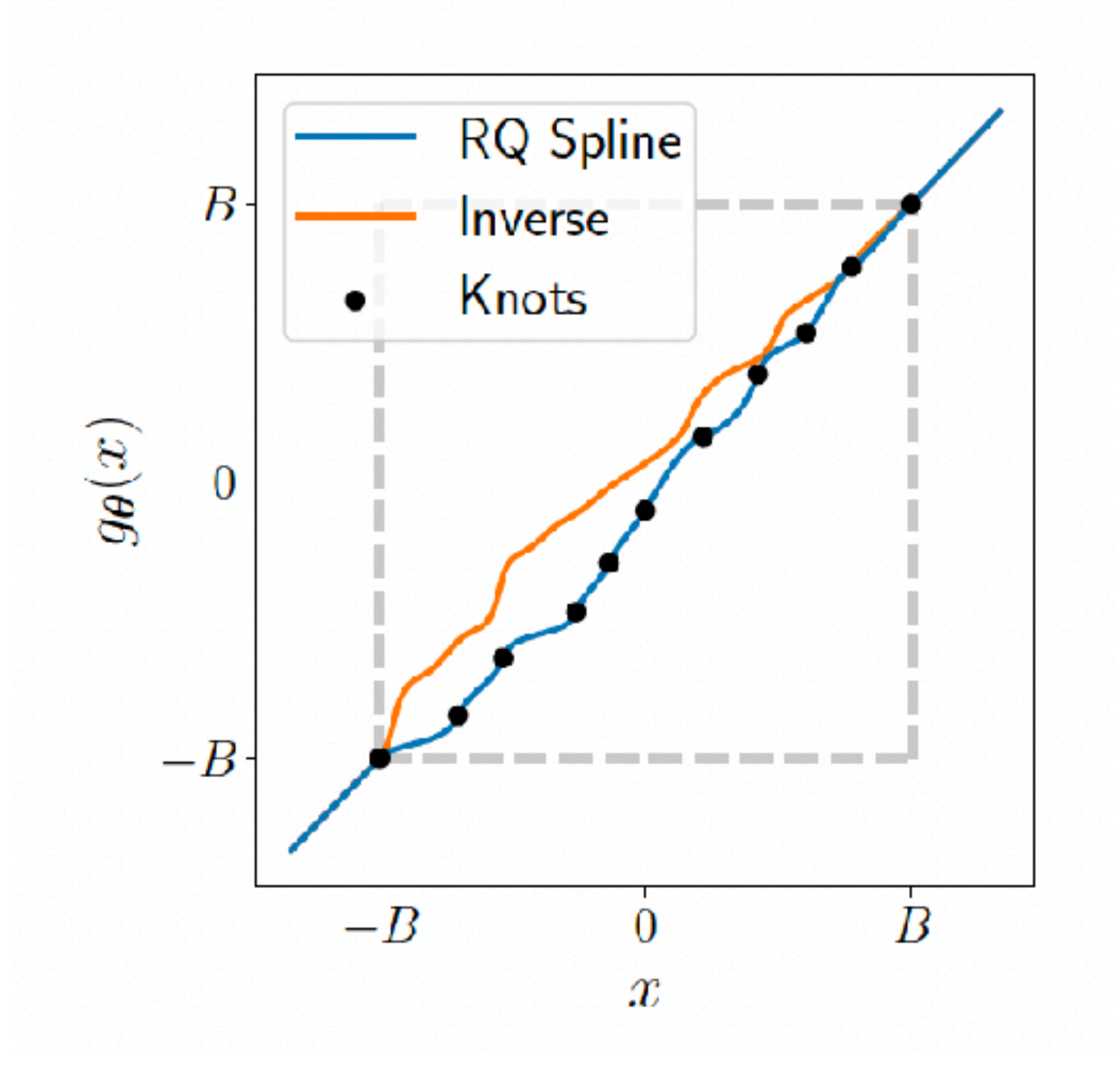

#### • Do not have access to samples from posterior

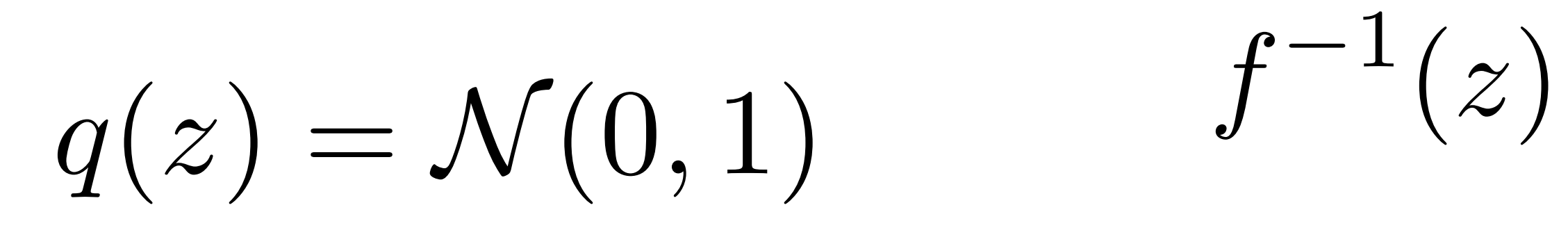

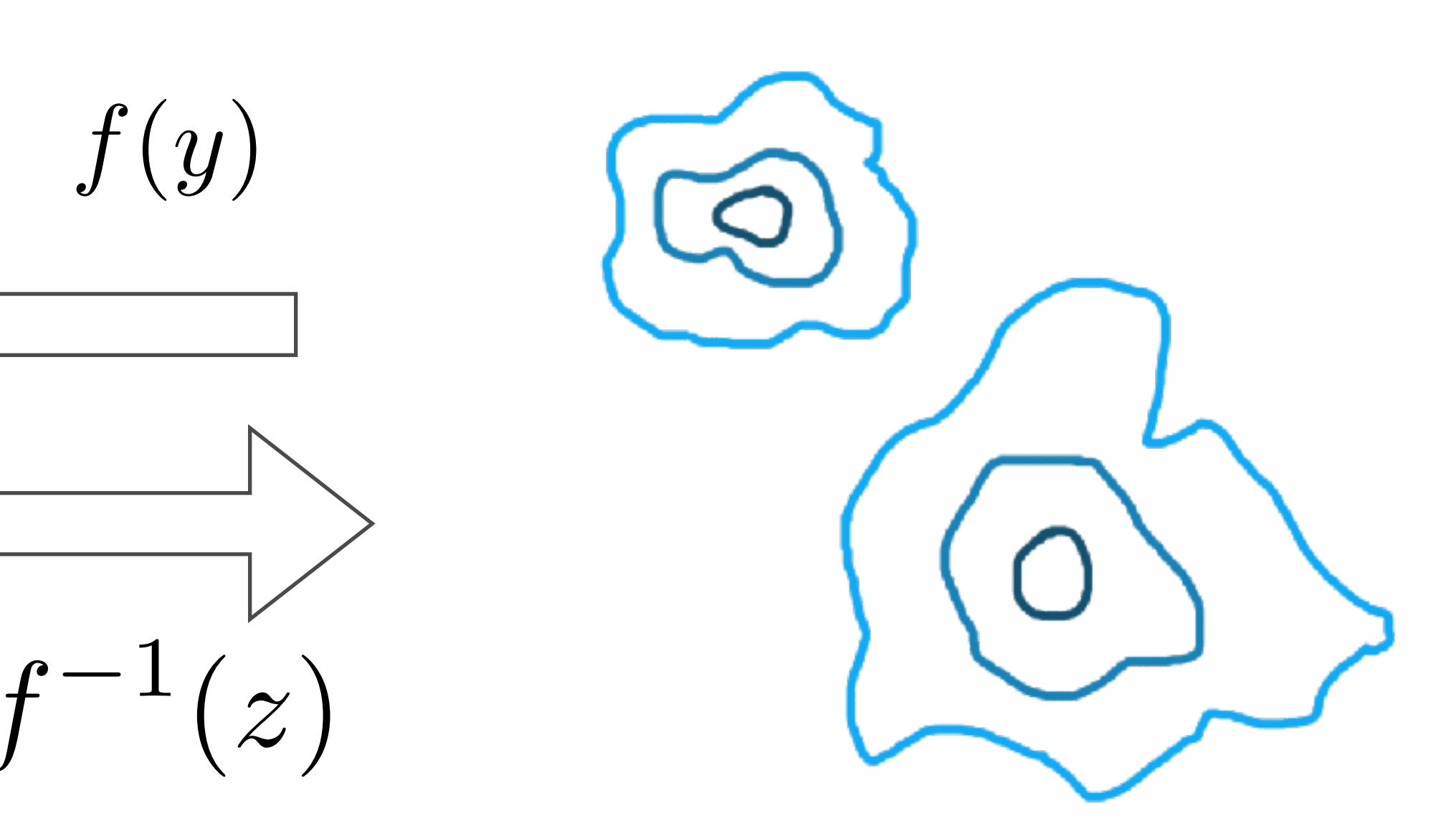

#### • Do not have access to samples from posterior • Have access to samples from prior +

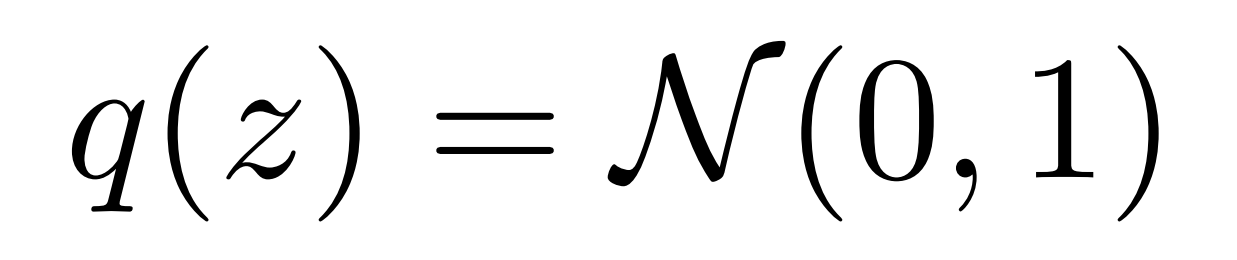

 $p(\theta)$ 

*f*(*y*)

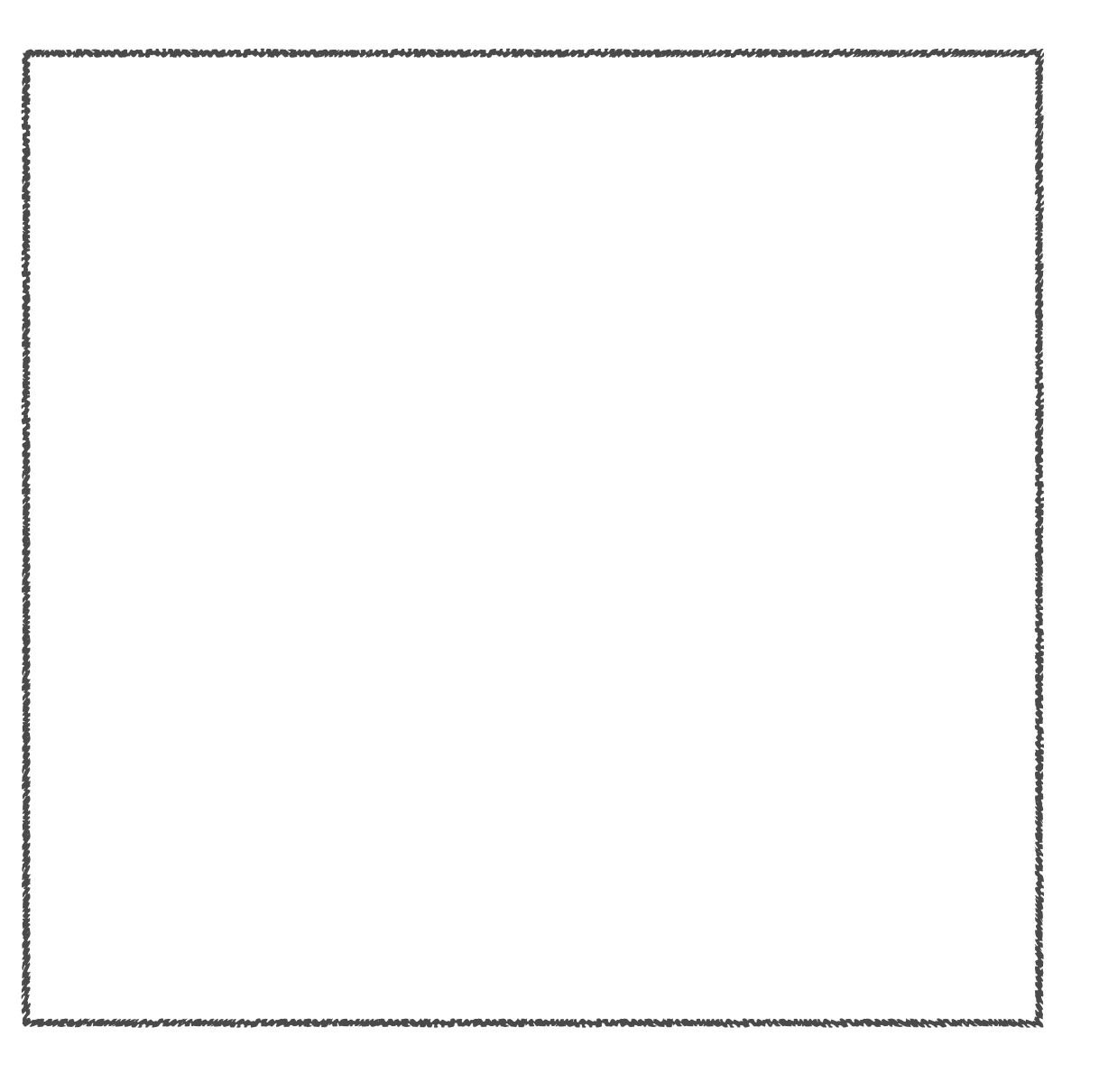

- Do not have access to samples from posterior
- Have access to samples from prior +
- Can generated simulated data  $x$

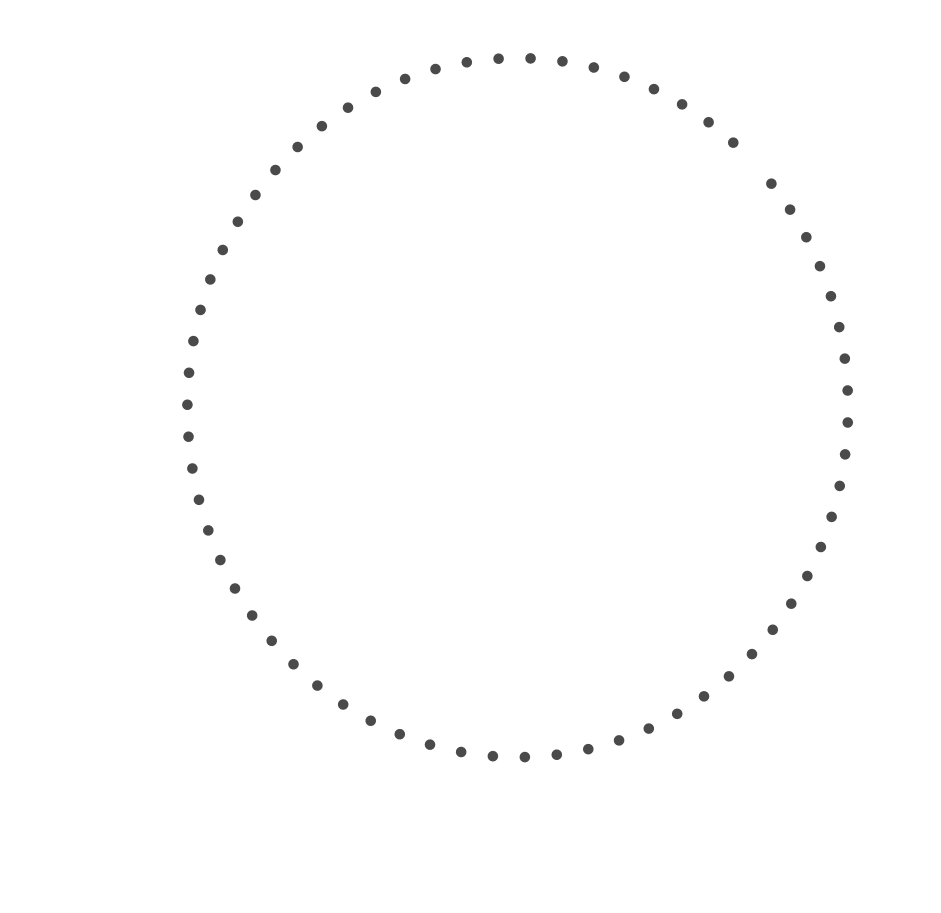

 $q(z) = \mathcal{N}(0, 1)$ 

$$
c = h(\theta) + n
$$

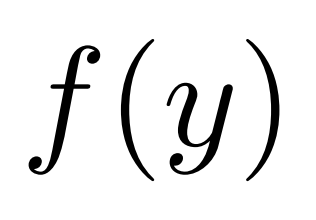

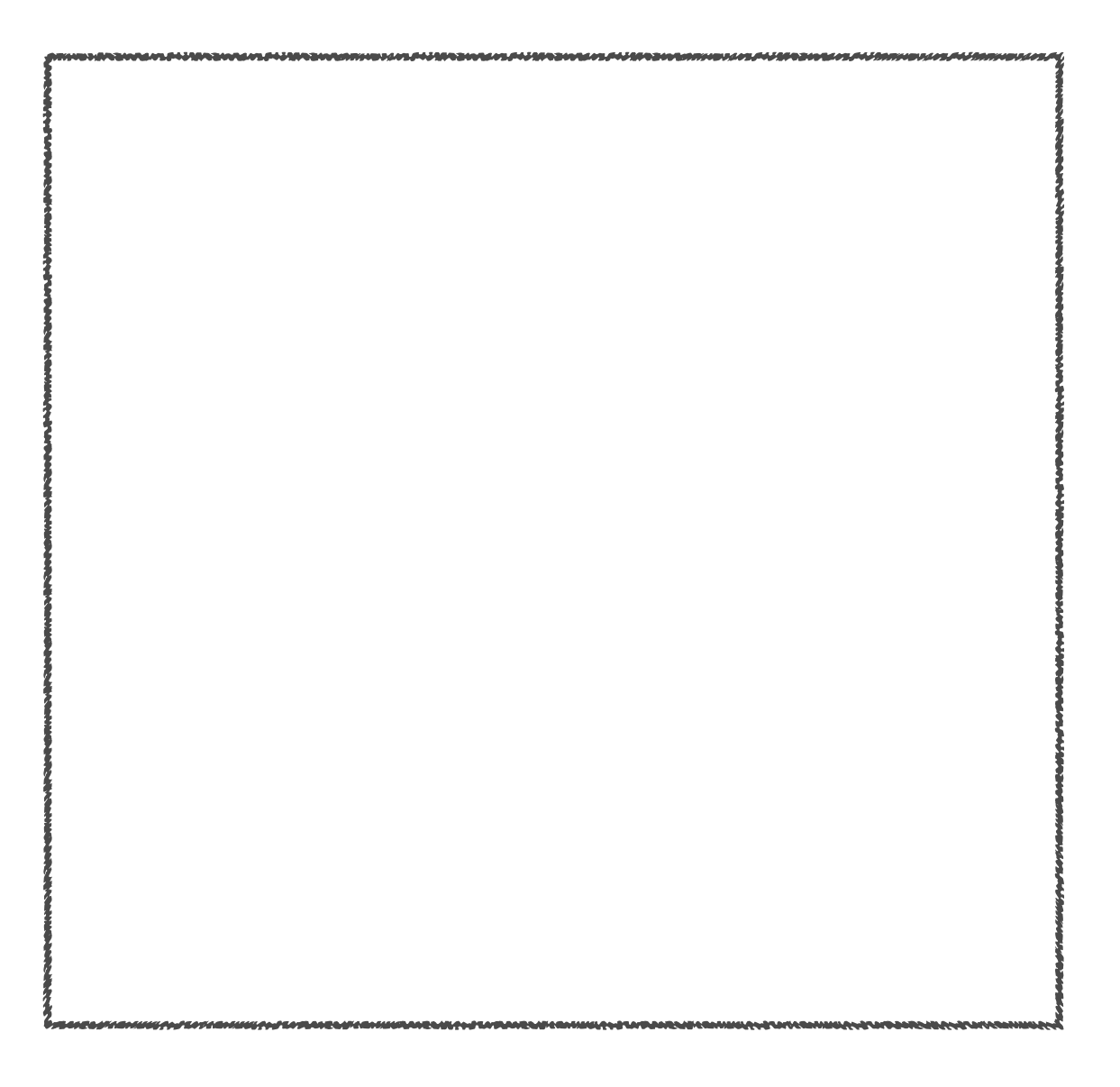

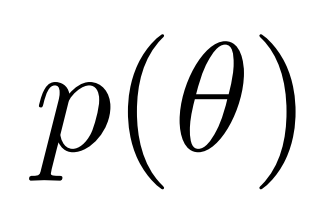

- Do not have access to samples from posterior • Have access to samples from prior + • Can generated simulated data  $x = h(\theta) + n$ *f*(*y*)
- 
- 

## $q(z) = \mathcal{N}(0, 1)$

**AF** Therefore have access to the joint sample  $p(x,\theta) = p(x \mid \theta)p(\theta)$ 

#### Condition inverted map on real data

 $p(\theta)$ 

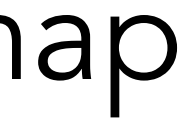

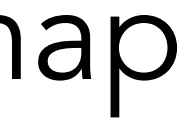

- Do not have access to samples from posterior
- Have access to samples from prior +
- Can generated simulated data  $\ x$

#### Condition inverted map on real data

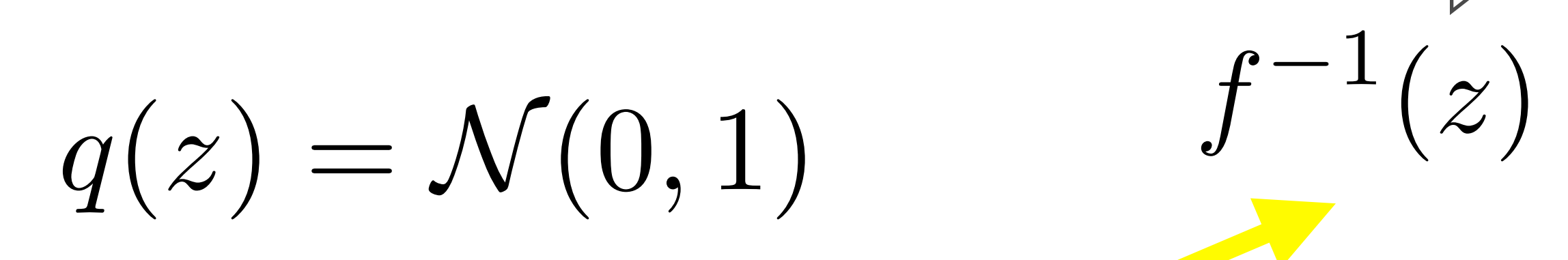

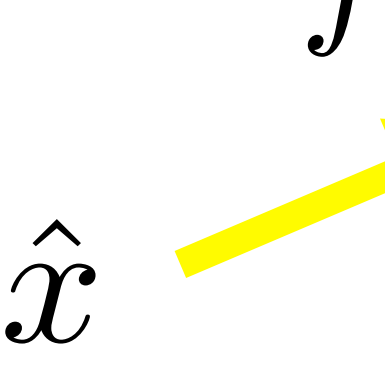

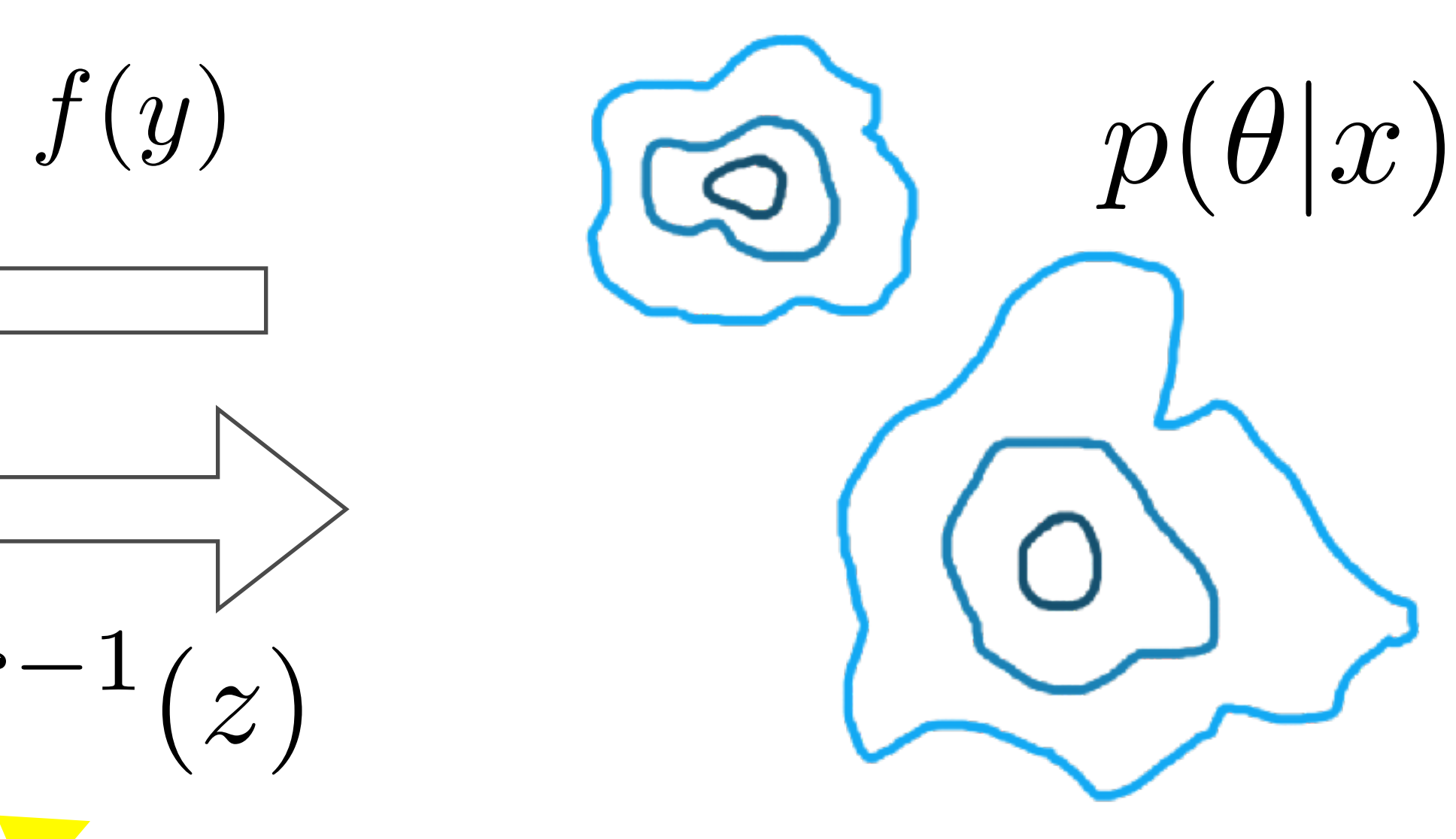

$$
x = h(\theta) + n
$$

## Composing flows

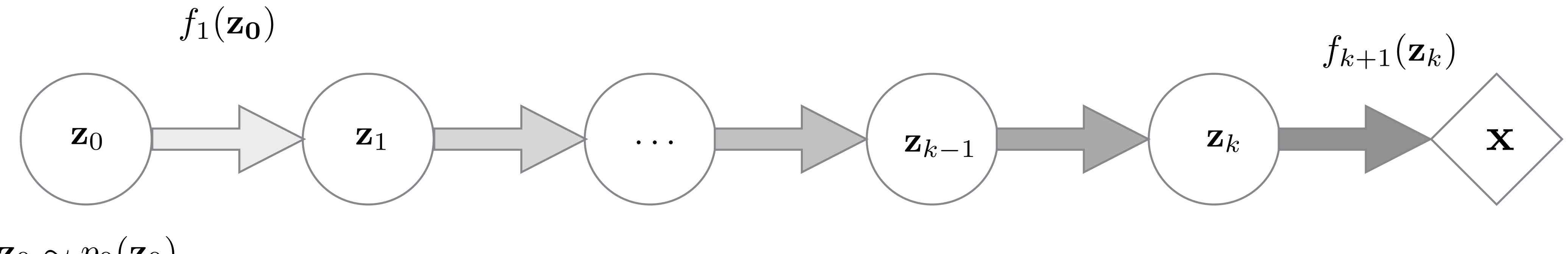

 $\mathbf{z}_0 \sim p_0(\mathbf{z}_0)$ 

# PCA and Autoencoders

## Waveform embedding

- Low frequency sensitivity -> long waveforms
- Construct reduced orthogonal basis
- Use coefficients of the waveform projection on a new basis
- 

## Waveform embedding

# Decompose a matrix constructed of the set of waveforms  $H = V\Sigma U^T$

## Waveform embedding

# Decompose a matrix constructed of the set of waveforms  $H = V\Sigma U^T$

Project sample simulated data on this basis

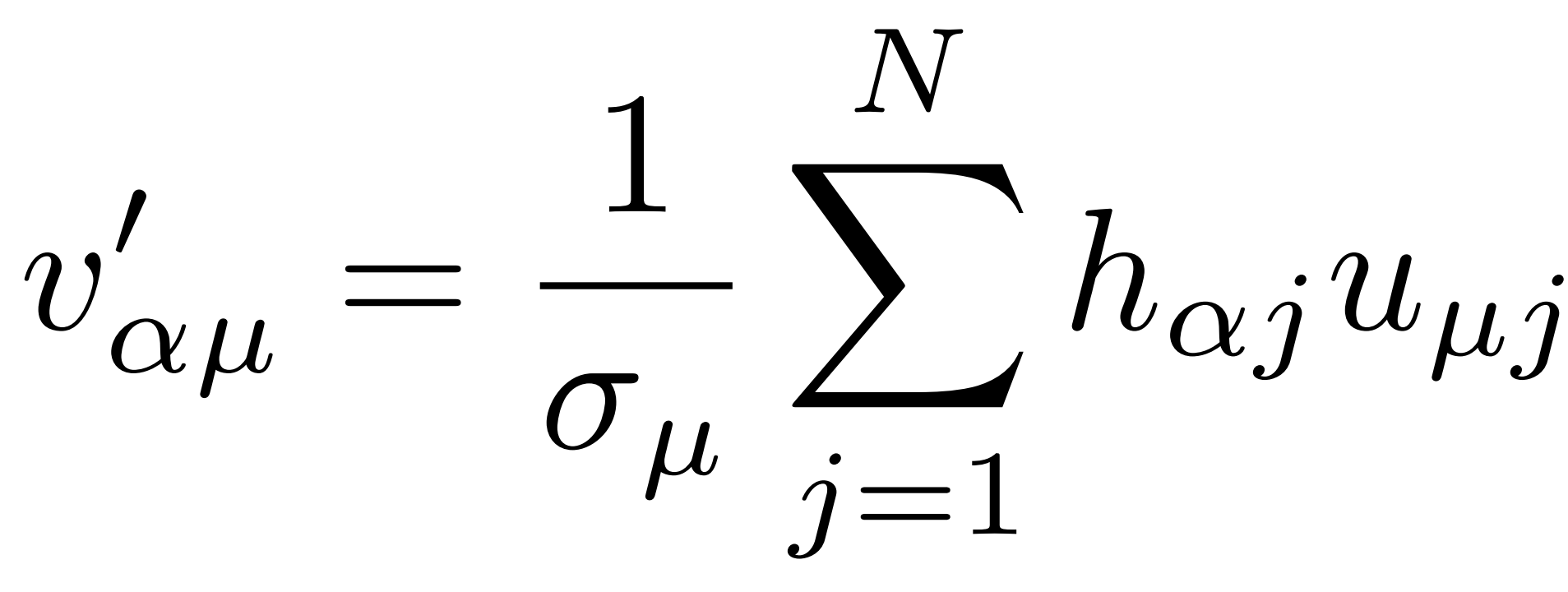

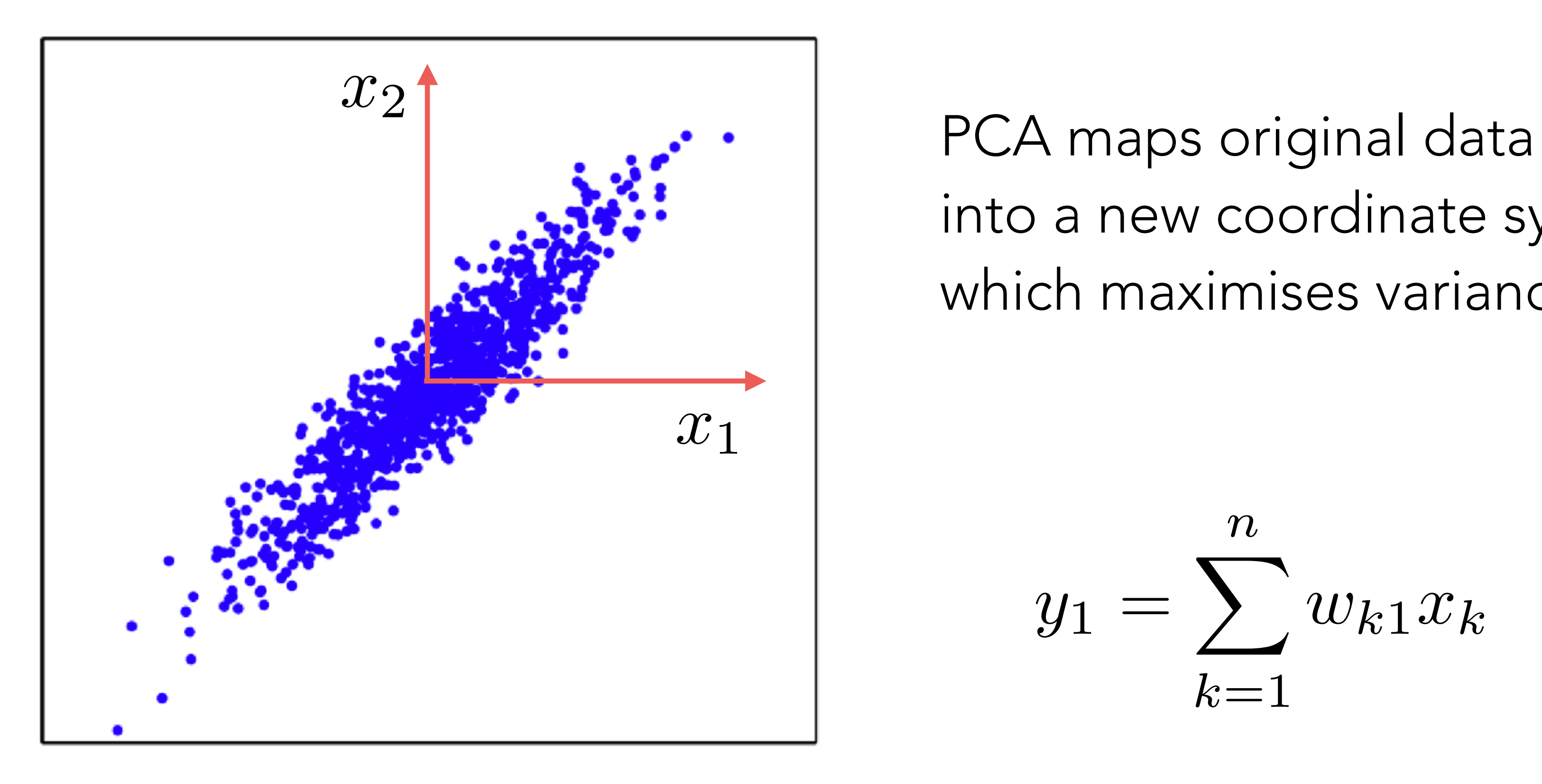

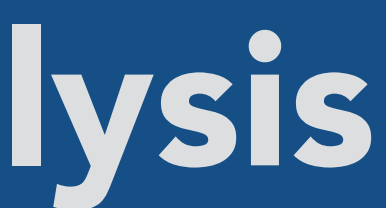

into a new coordinate system which maximises variance of the data

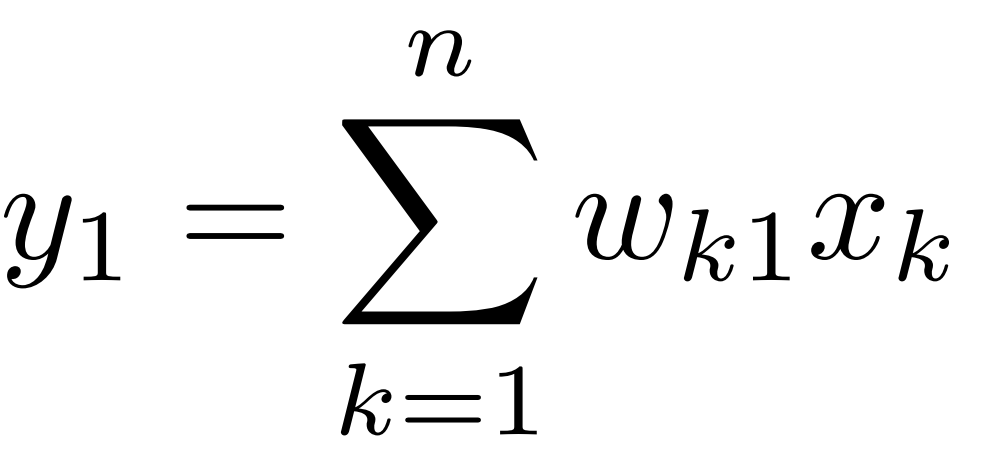

The mapping to the new basis can be expressed using the eigenvectors of the Covariance matrix

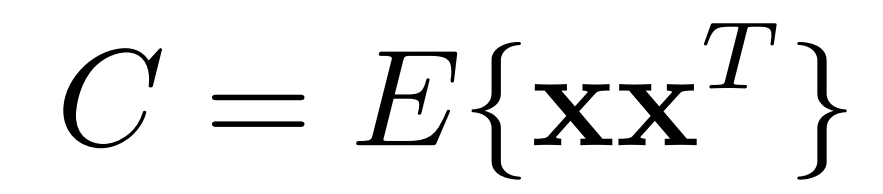

Eigenvalue decomposition

 $C = UDU<sup>T</sup>$ 

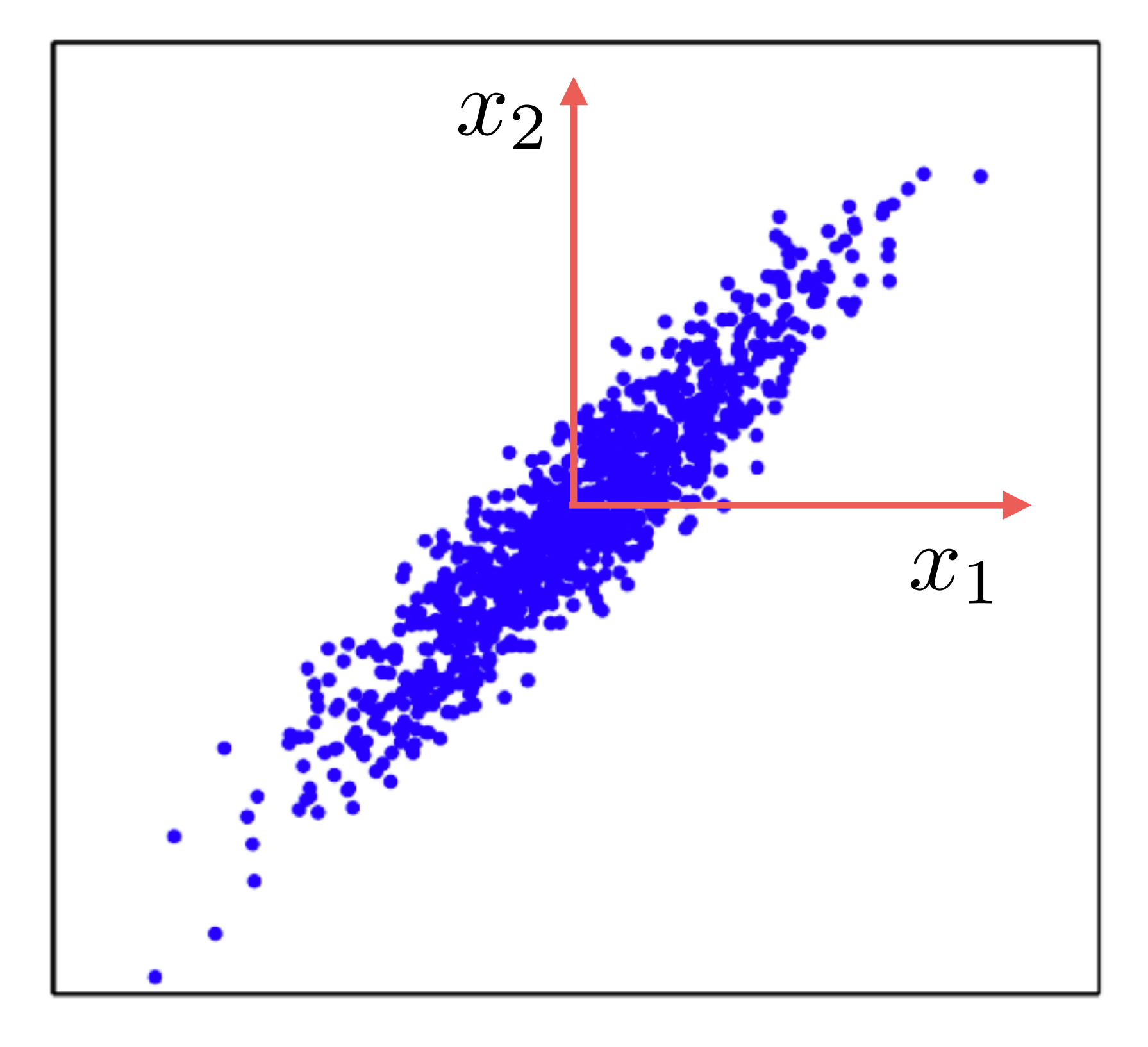

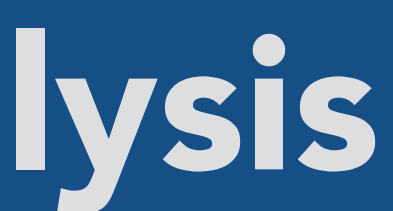

#### The vector of principle components will be

 $\mathbf{y} = \mathbf{U}^T \mathbf{x}$ 

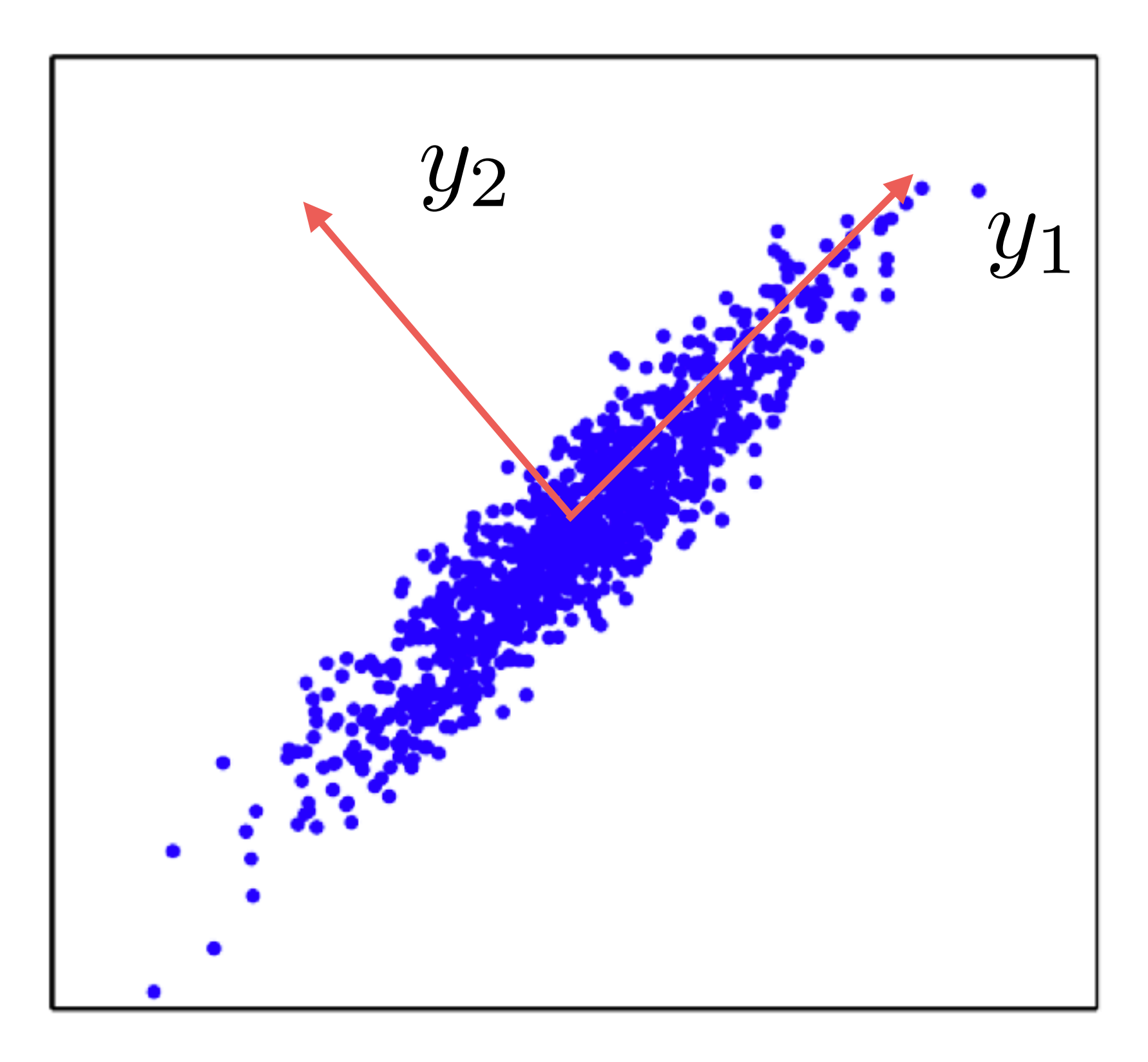

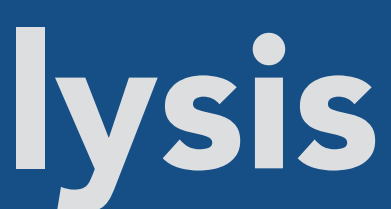

#### It has been shown that it is possible to formulate PCA in terms of Neural Networks

$$
\hat{\mathbf{x}} = \mathbf{W}\mathbf{W}^T \mathbf{x}
$$

$$
J_{MSE} = \frac{1}{T} \sum_{j=1}^T ||\hat{\mathbf{x}}(j) - \mathbf{W}\mathbf{W}^T \mathbf{x}(j)||^2
$$

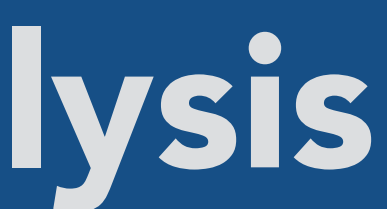

63

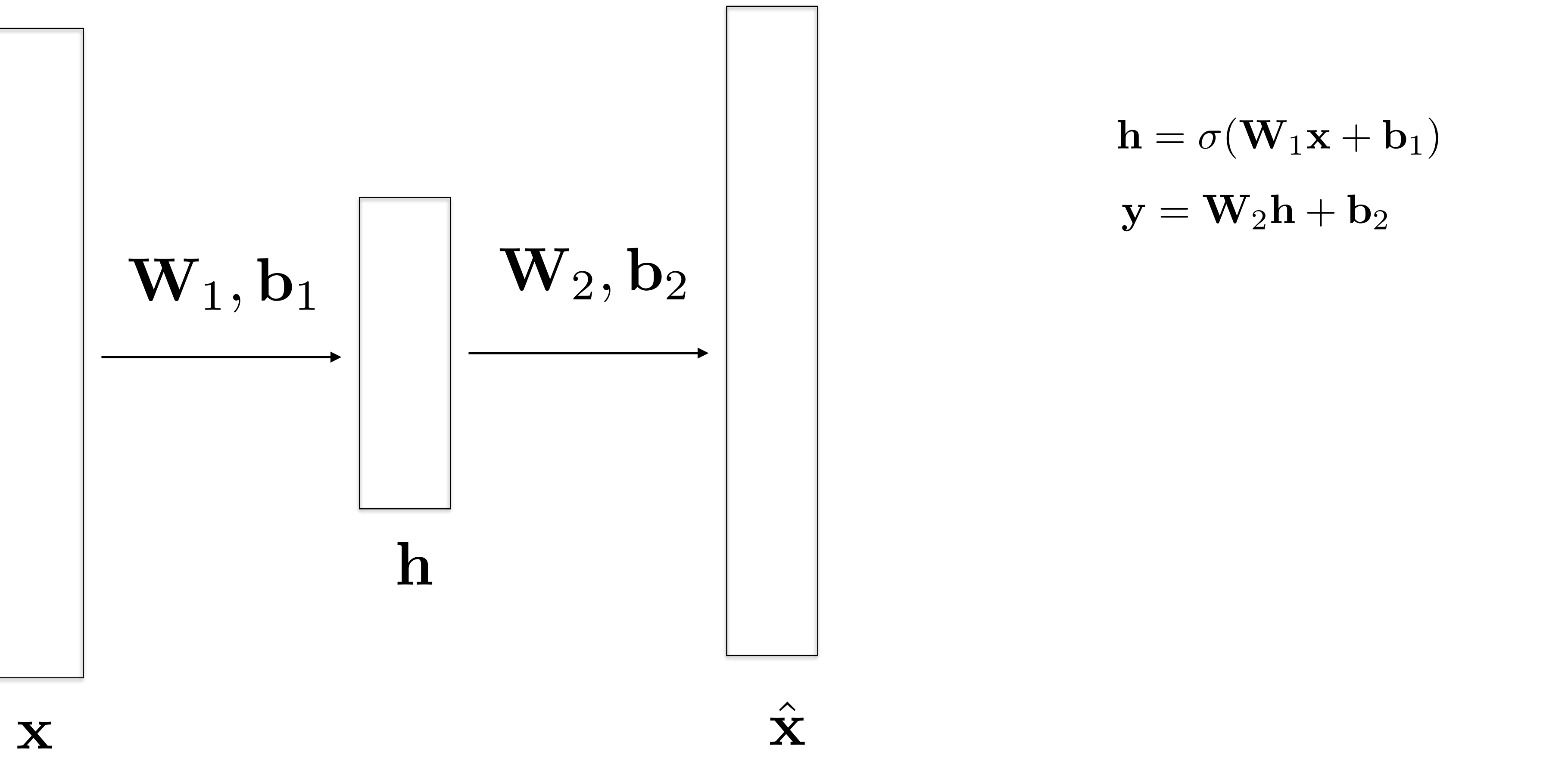

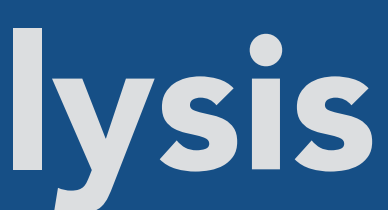

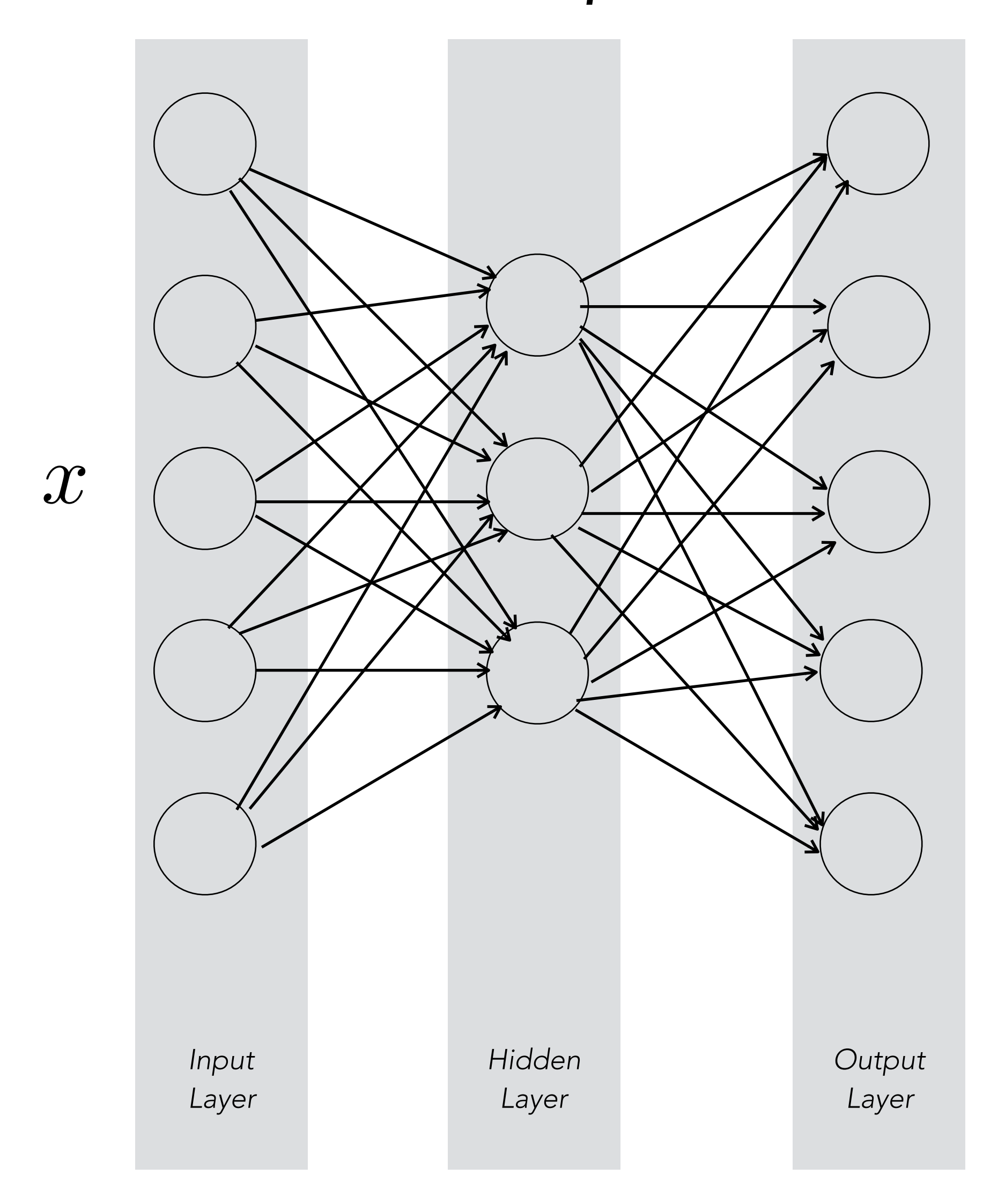

 $\hat{x}$ 

Autoencoders is unsupervised learning technique, which solves the task of representational learning.

*Latent space*

Learning is done by comparing reconstruction to original input.

 $\mathcal{L}\left(x, \hat{x}\right)$ 

#### Autoencoder

Variations:

- Denoising autoencoders
- Contractive autoencoders
- Undercomplete autoencoders

#### Autoencoder

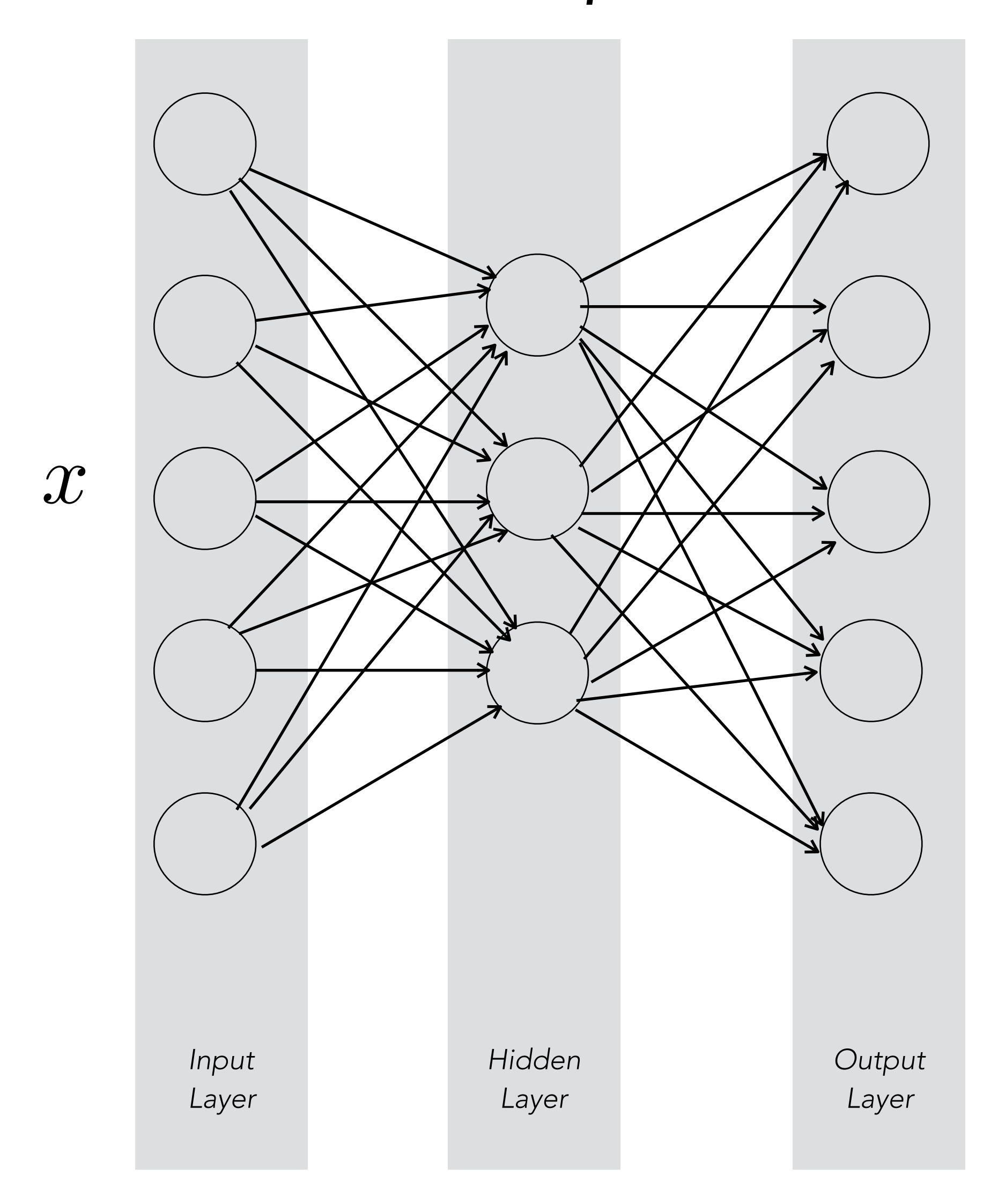

 $\hat{x}$ 

*Latent space*

*Image: https://www.jeremyjordan.me/autoencoders/* 67

#### Autoencoder

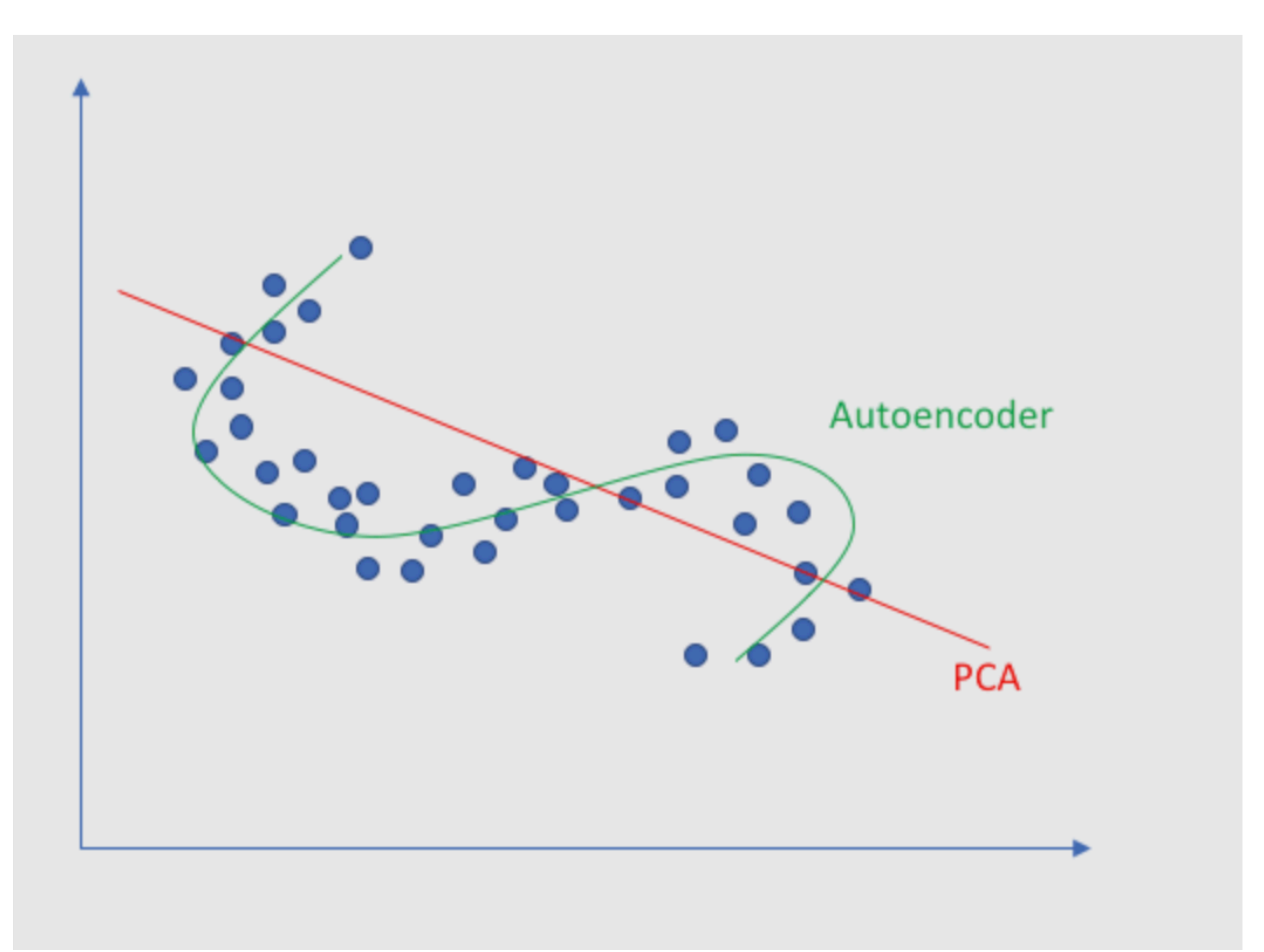

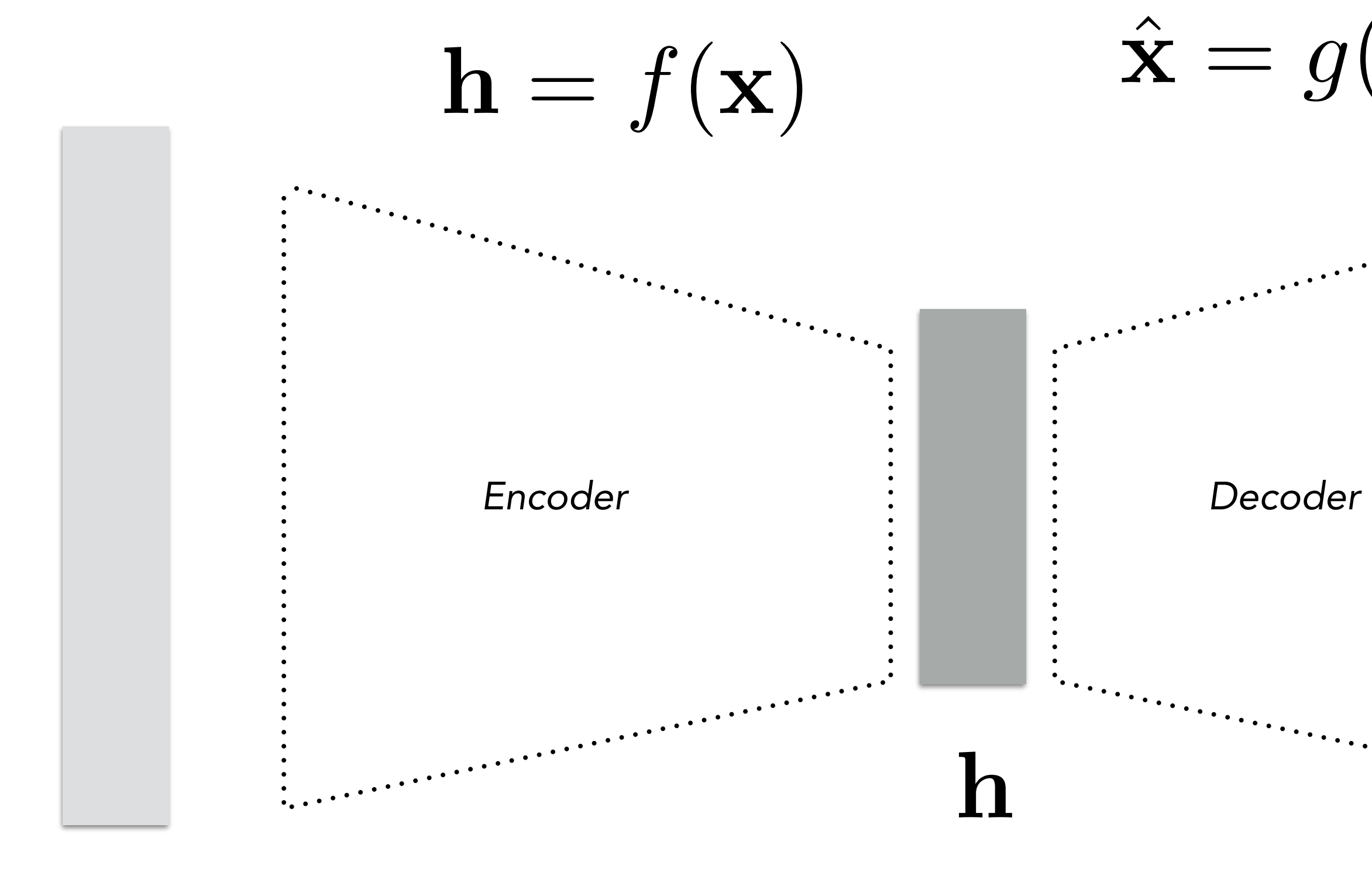

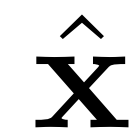

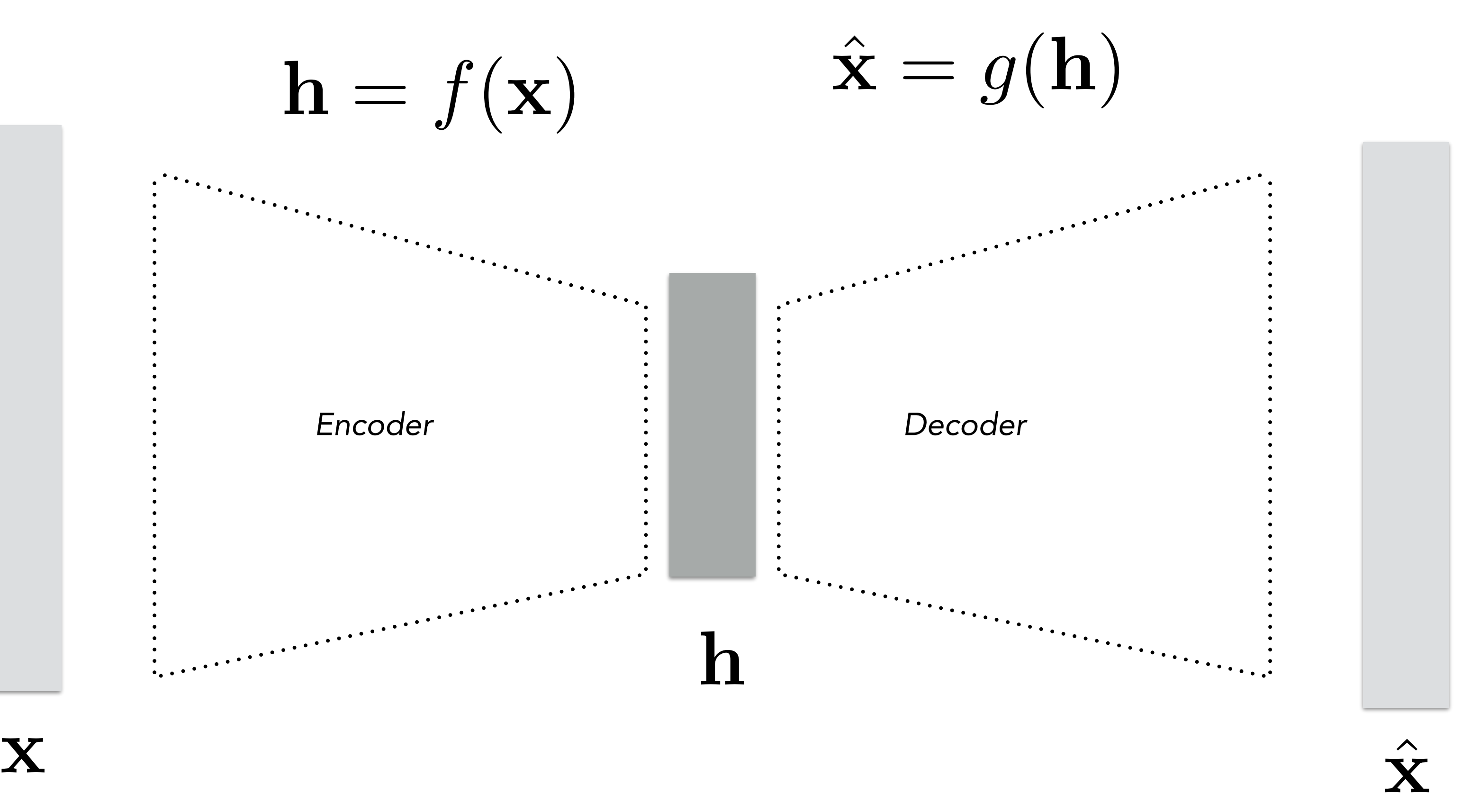

#### Autoencoder

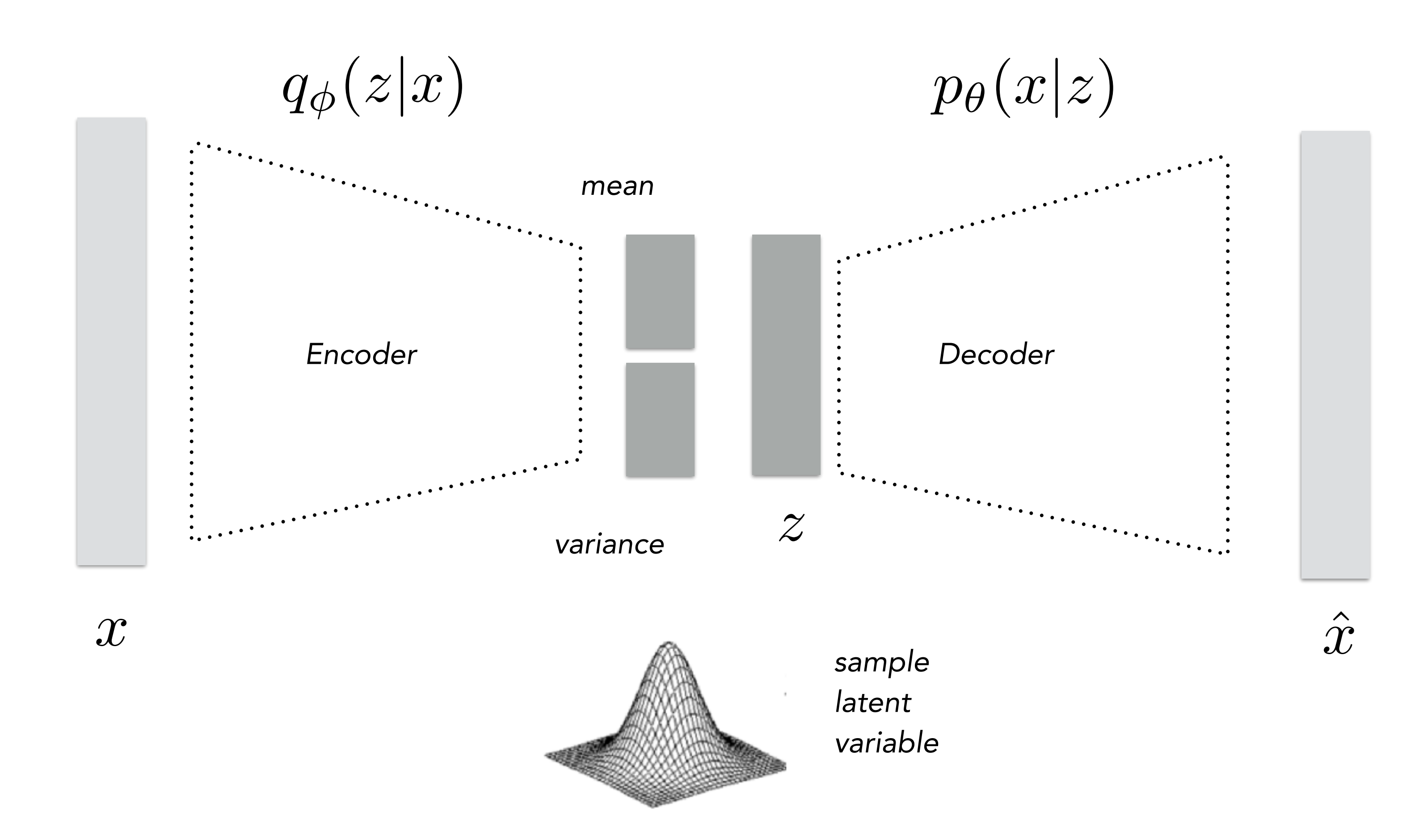

#### *Probabilistic representation of latent space.*

*Auto-Encoding Variational Bayes, Diederik P Kingma, Max Welling <https://arxiv.org/abs/1312.6114>* <sup>69</sup>

#### Variational Autoencoder

#### Reparameterisation trick

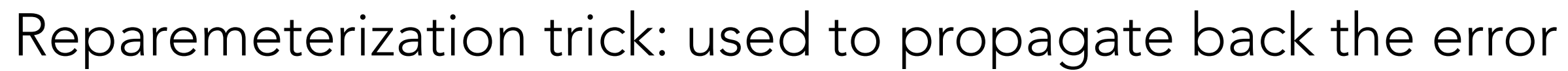

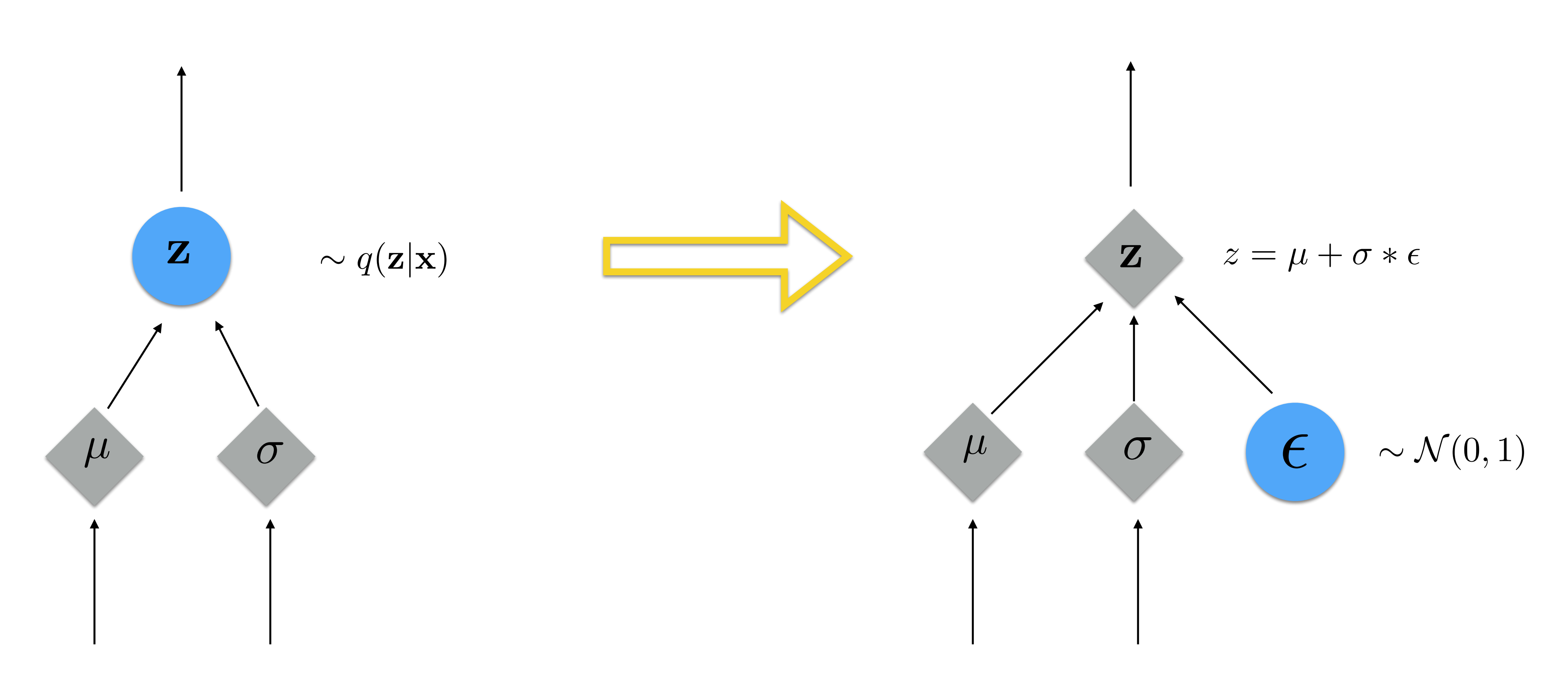

*Image: https://www.jeremyjordan.me/variational-autoencoders/*

71

#### Variational Autoencoder

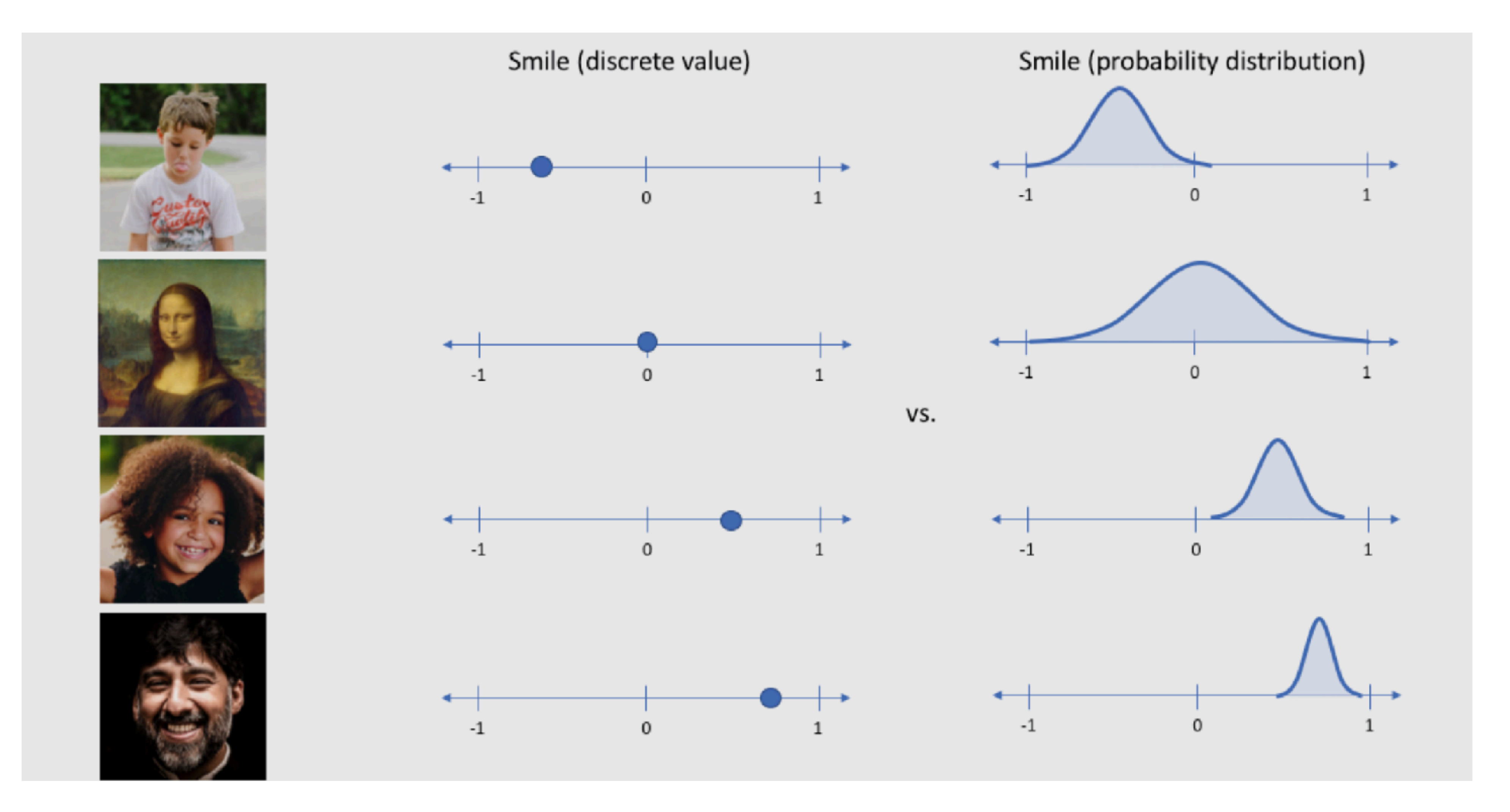

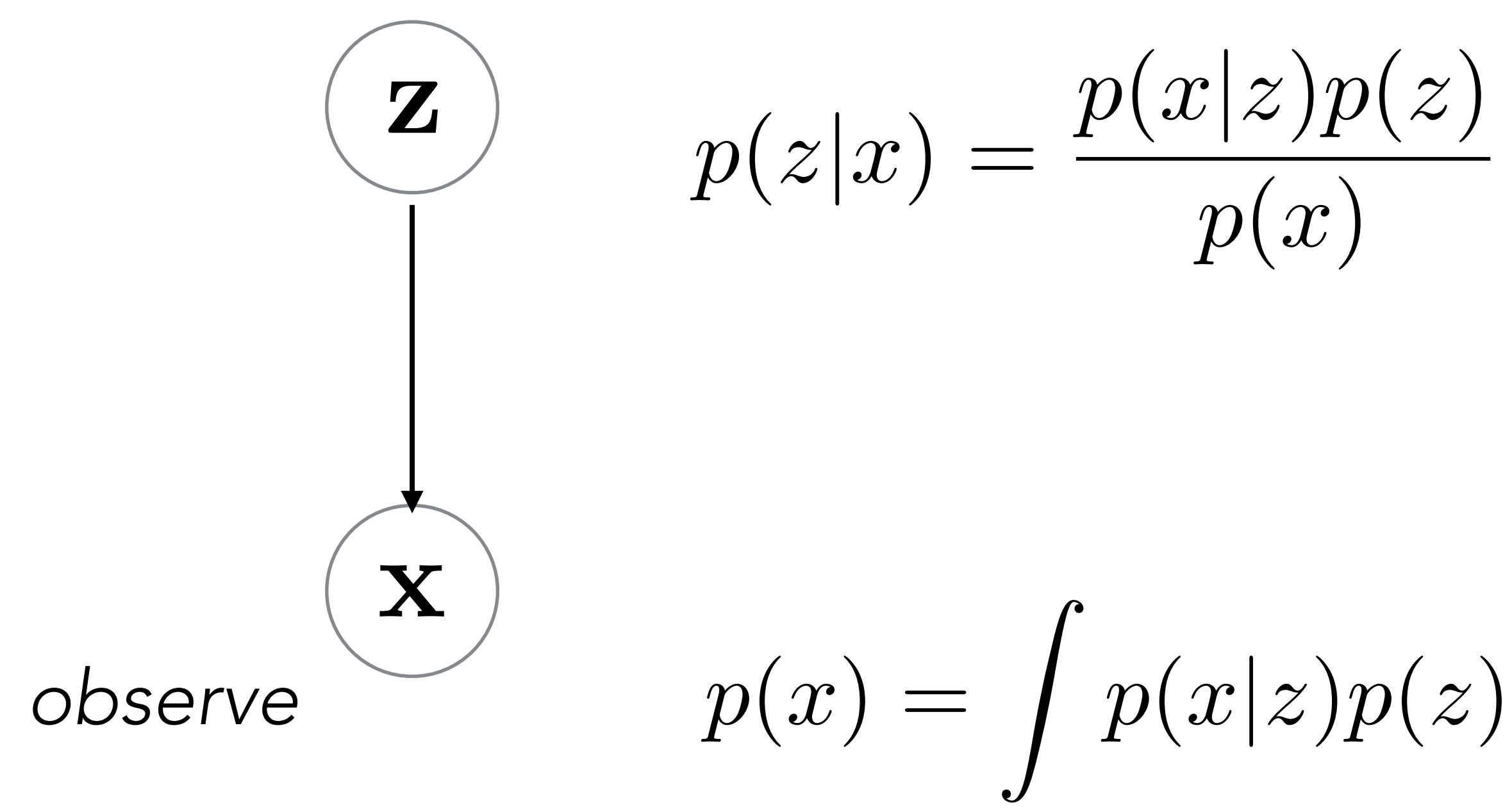

#### *<— we want to estimate the latent variables given the data*

## $p(x|z)p(z)dz = E_{p(z)} [p(x|z)]$

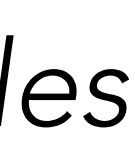

#### Variational Autoencoder

<— intractable but we apply variational inference to estimate this value
$$
\log p(x) = \log \int p(x, z) \, dx
$$

$$
= \log \int p(x, z) \frac{q(z|x)}{q(z|x)} dz \qquad \geq \mathbb{E}_{q(z|x)} \log \frac{p(x, z)}{q(z|x)}
$$

$$
= \mathbb{E}_{q(z|x)} \log \frac{p(x|z)p(z)}{q(z|x)} = \mathbb{E}
$$

 $=$ likelihood  $-D_{KL}[q(z|x)||p(z)]$ 

#### $\downarrow$   $z$

#### Introduce tractable  $q(z|x)$

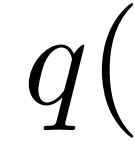

ELBO — evidence lower bound

Jensen inequality

 $=\mathbb{E}_{q(z|x)}\text{log}p(x|z)+\mathbb{E}_{q(z|x)}\text{log}\frac{p(z)}{q(z|x)}$  $q(z|x)$ 

#### Variational Autoencoder

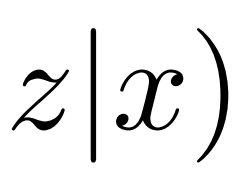

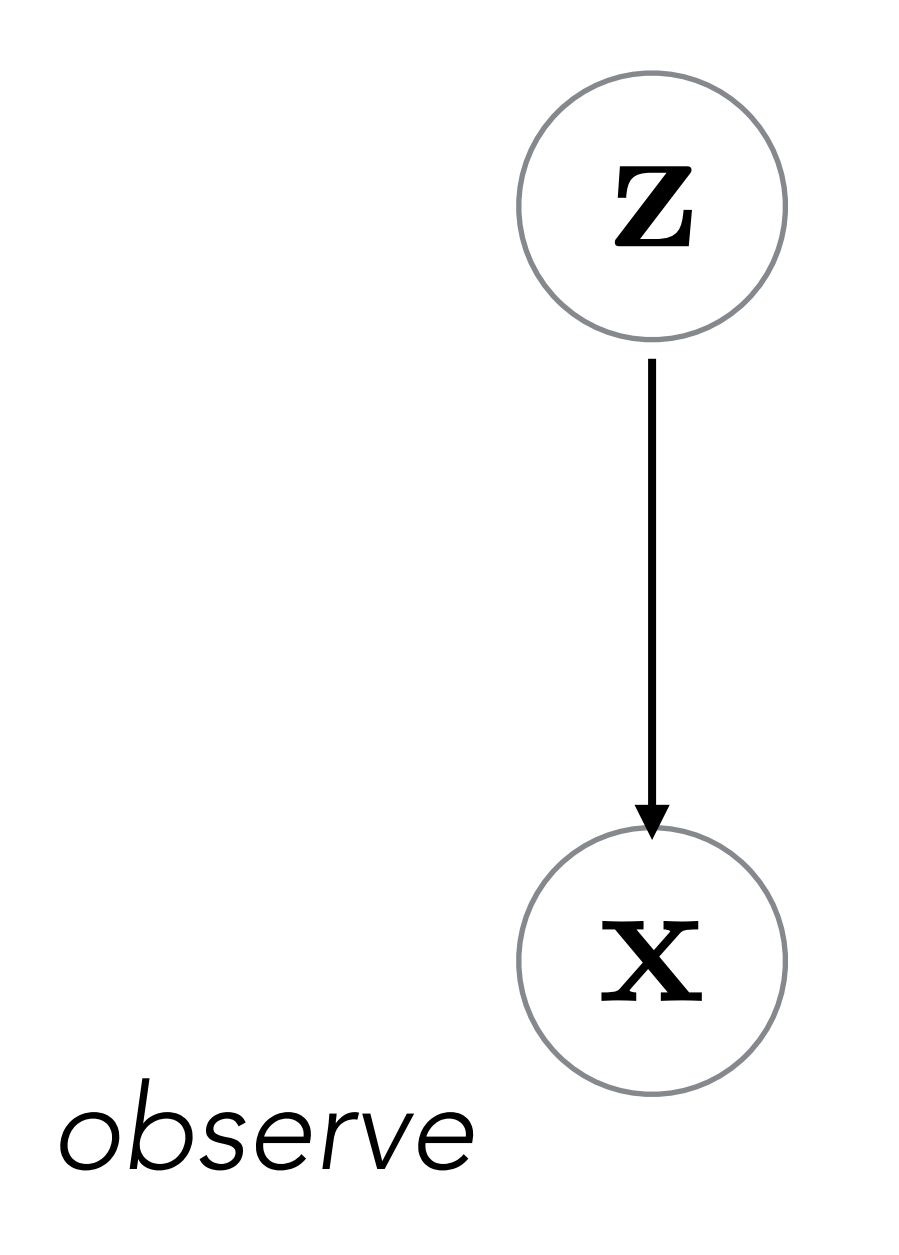

Lets approximate  $p(z|x)$  with

*such that we set a condition that they are close to each other as possible.* 

*We can enforce this condition by minimising Kullback–Leibler divergence*

## $p(z|x)$  with  $q(z|x)$

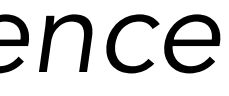

## Variational Autoencoder

*Image: http://ruishu.io/2018/03/14/vae/*

Optimisation

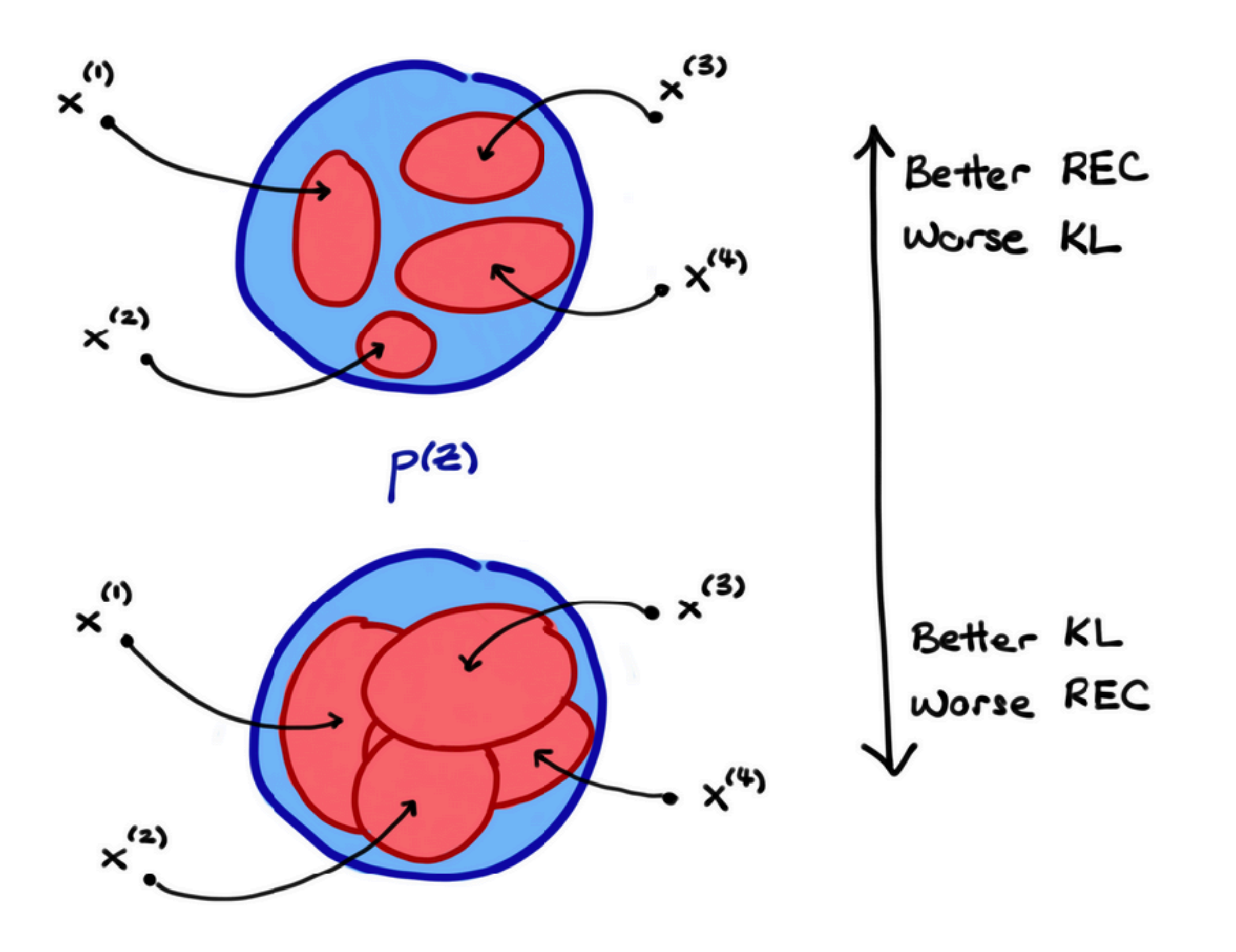

## Latent space

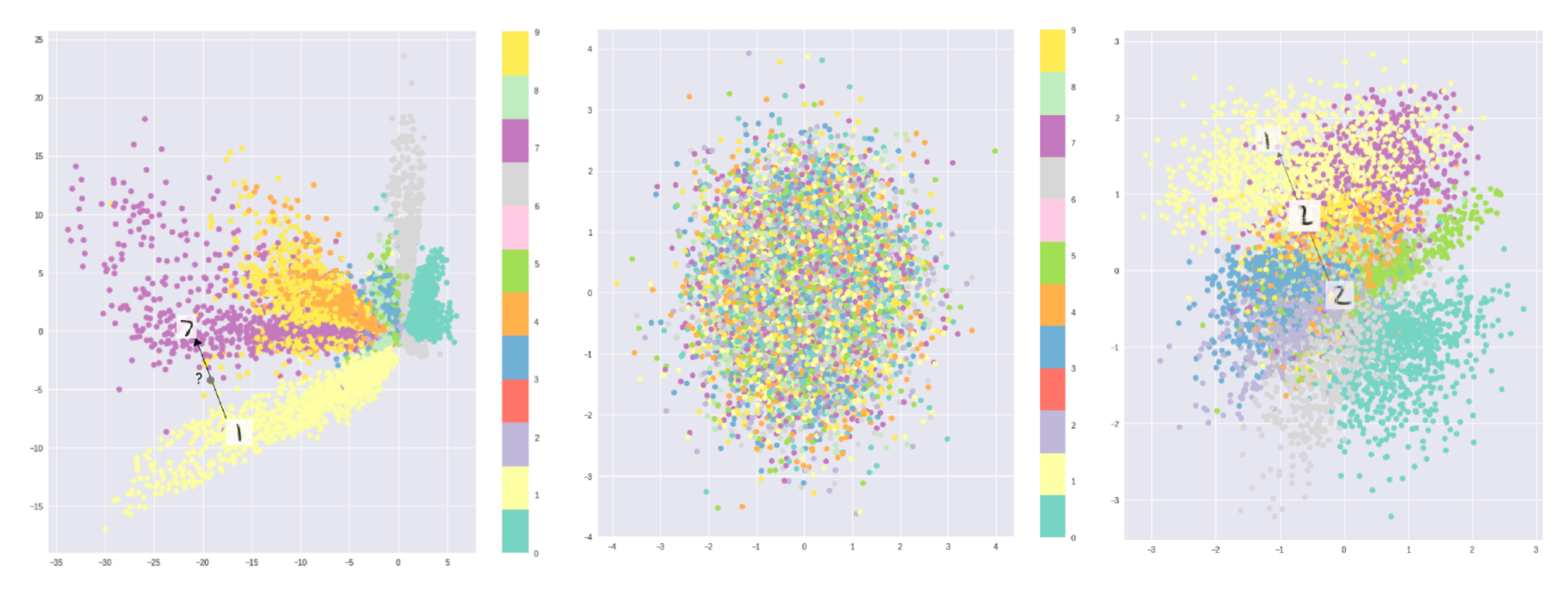

https://towardsdatascience.com/intuitively-understanding-variational-autoencoders-1bfe67eb5daf 76

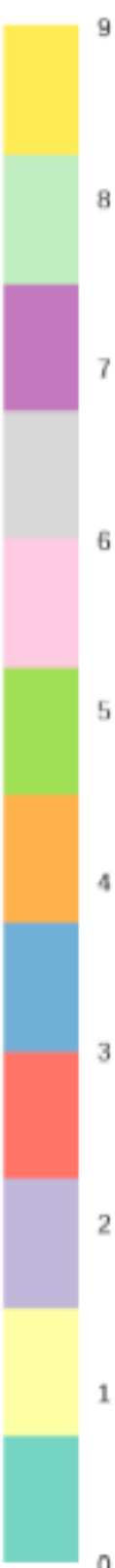

# Practical tutorial

<https://github.com/NataliaKor/tutorial/blob/main/tutorial-ML-for-GWPE.ipynb>